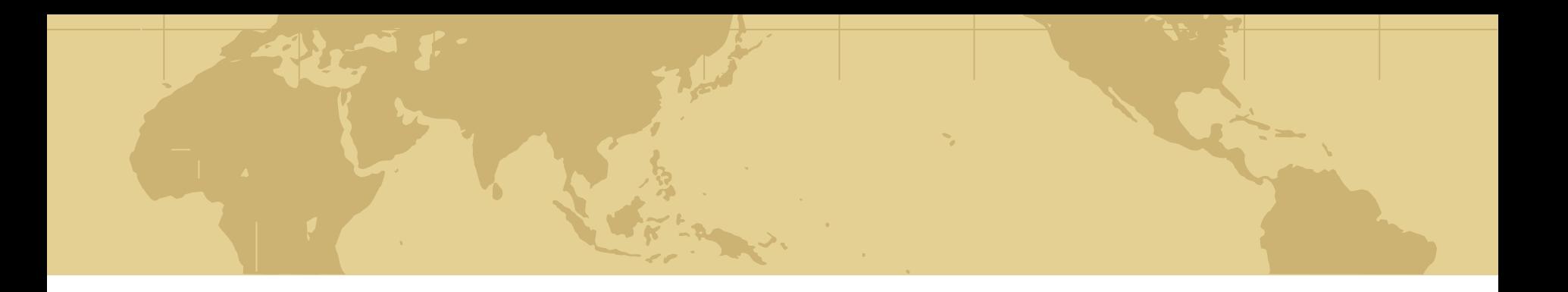

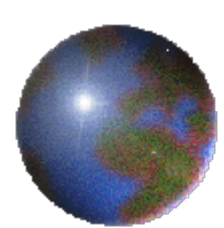

# *Chap4: Spatial Storage and Indexing*

*4.1 Storage:Disk and Files 4.2 Spatial Indexing 4.3 Trends 4.4 Summary*

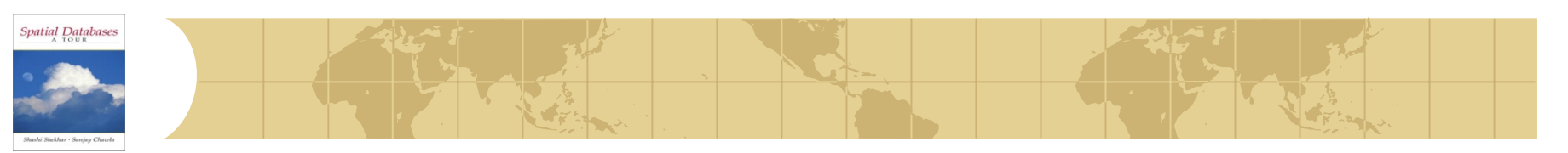

## *Learning Objectives*

- **Learning Objectives (LO)** 
	- LO1: Understand concept of a physical data model
		- What is a physical data model?
		- Why learn about physical data models?
	- LO2: Learn how to structure data files
	- **LO3: Learn how to use auxiliary data-structures**
- Focus on concepts not procedures!
- **Mapping Sections to learning objectives** 
	- $\approx$  LO2 4.1
	- $\blacksquare$  LO3 4.2

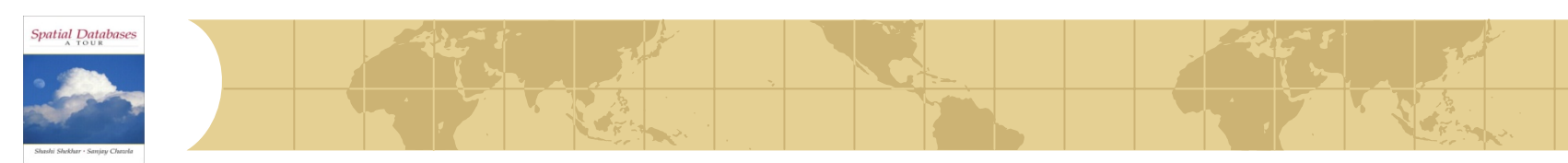

# *Physical model in 3 level design?*

- Recall 3 levels of database design
	- Conceptual model: high level abstract description
	- Logical model: description of a concrete realization
	- Physical model: implementation using basic components
- Analogy with vehicles
	- Conceptual model: mechanisms to move, turn, stop, ... 墨
	- Logical models:
		- Car: accelerator pedal, steering wheel, brake pedal, …
		- Bicycle: pedal forward to move, turn handle, pull brakes on handle
	- Physical models : -0-
		- Car: engine, transmission, master cylinder, break lines, brake pads, …
		- Bicycle: chain from pedal to wheels, gears, wire from handle to brake pads
- We now go, so to speak, "under the hood"

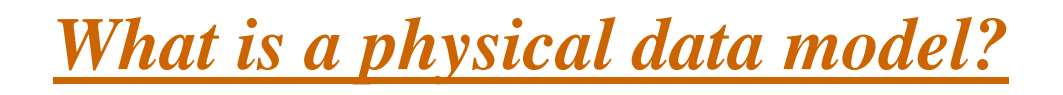

**Spatial Database** 

- What is a physical data model of a database?
	- Concepts to implement logical data model
	- Using current components, e.g. computer hardware, operating systems
	- In an efficient and fault-tolerant manner
- Why learn physical data model concepts?
	- To be able to choose between DBMS brand names
		- Some brand names do not have spatial indices
	- To be able to use DBMS facilities for performance tuning - 수
	- For example, if a query is running slow,
		- one may create an index to speed it up
	- For example, if loading of a large number of tuples takes for ever
		- one may drop indices on the table before the inserts
		- and recreate index after inserts are done

# *An interesting fact about physical data model*

- Physical data model design is a trade-off between
	- Efficiently support a small set of basic operations of a few data types
	- Simplicity of overall system
- Each DBMS physical model
	- Choose a few physical DM techniques
	- Choice depends chosen sets of operations and data types
- Relational DBMS physical model
	- Data types: numbers, strings, date, currency R.
		- one-dimensional, totally ordered
	- Operations:

**Spatial Databases** 

- search on one-dimensional totally order data types
- •insert, delete, ...

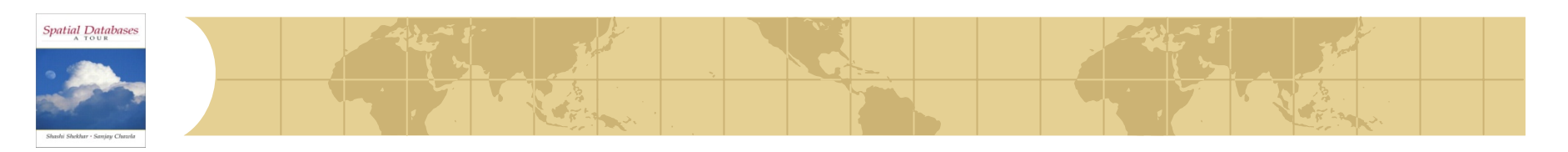

# *Common Spatial Queries and Operations*

- •Physical model provides simpler operations needed by spatial queries!
- •*Common Queries*
	- •*Range query*
	- •*Nearest neighbor*
	- •*Spatial-join query*
	- *Others (Closest-pair query, Color range query, etc.)*

Example schema:

- A big company with a lot of stores and warehouses
- Store(<u>Id</u> int, Name char(30), Location Point)
- Warehouse(<u>Id</u> int, Name char(30), Location Point)

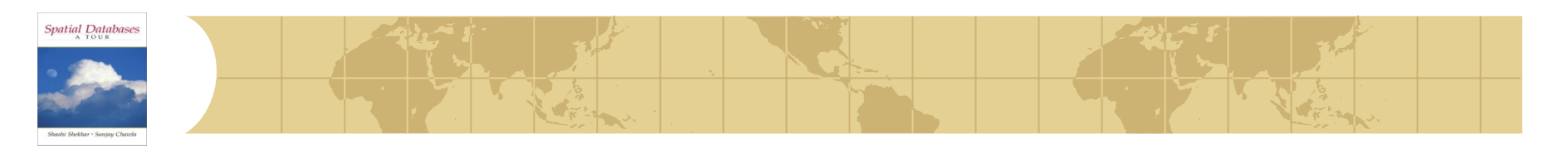

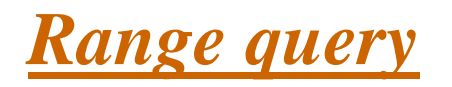

#### ● Find all **objects** contained in a rectangle/circle

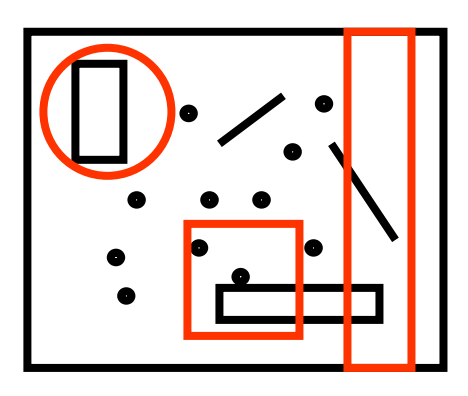

● Ex. Find all warehouses at dist < 50 Km from location (0,0)

Select WarehouseId

From Warehouse

Where distance(Warehouse.Location, Point $(0,0)$ ) < 50;

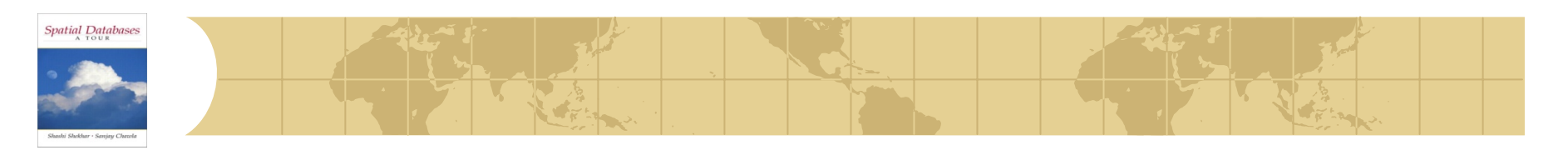

#### *Nearest neighbor query*

Find the **object(s)** closest to another object

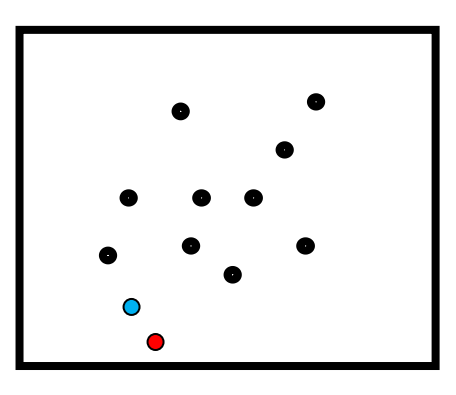

● Ex. Find the store closest to store 101

Select s2.IdFrom Store s1, Store s2 Where  $sl.d = 101$  and distance( $sl.Location$ ,  $sl.Location$ ) = min (Select distance(s1.Location, s3.Location) From Store s3);

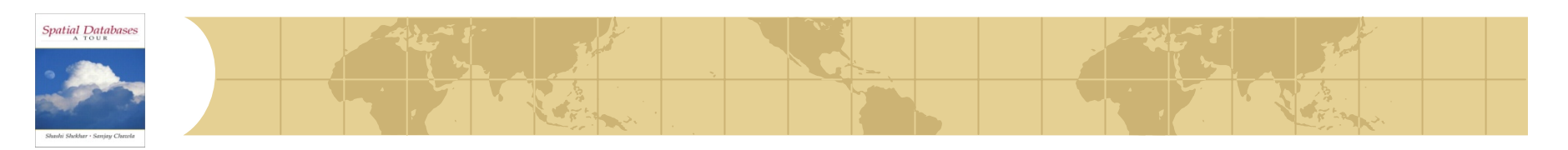

## *Spatial-join query*

Find pairs of **objects** satisfying a property

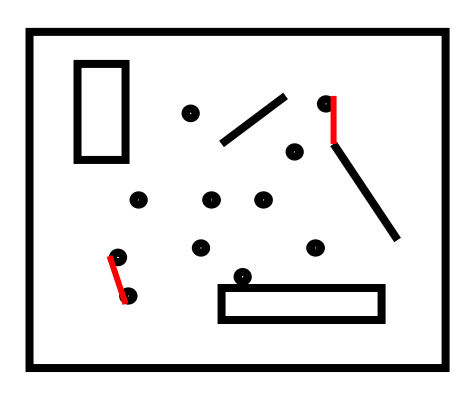

● Ex. Find all pairs of stores-warehouses with dist < 10 Km

Select Store.Id, Warehouse.Id

From Store, Warehouse

Where distance(Store.Location, Warehouse.Location)< 10

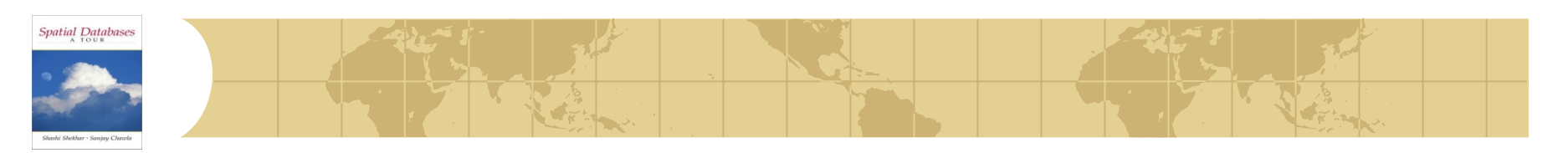

#### *Other types of queries*

- Closest-pair query: Find the closest pair (i.e., with min distance) between a store and a warehouse
	- (Coral et al., 2000)
- Color range query: What type of objects (e.g., stores, warehouses) are inside a rectangle/circle
	- **Find not the objects themselves, but their types**
	- (Nanopoulos et al., 2001)
- Computational geometry has many interesting queries Not all of them have been transferred to SDB realm녺

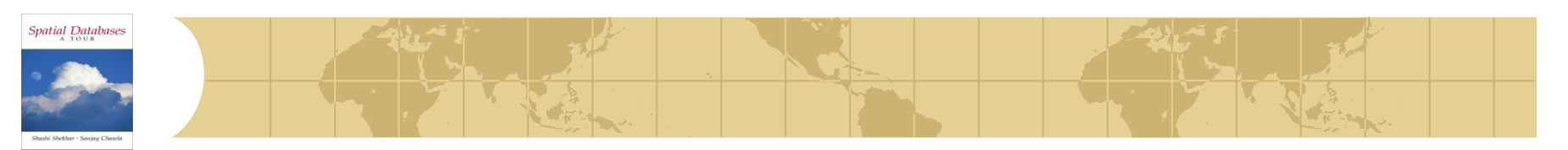

## *Learning Objectives*

- **Learning Objectives (LO)** 
	- **E** LO1: Understand concept of a physical data model
	- LO2: Learn how to structure data files
		- What is a file structure? Why structure files?
		- What are common structures for spatial data file?
	- **LO3: Learn how to use auxiliary data-structures**
- Mapping Sections to learning objectives
	- $L$  LO<sub>2</sub>  $- 4.1$
	- $\blacksquare$  LO3 4.2

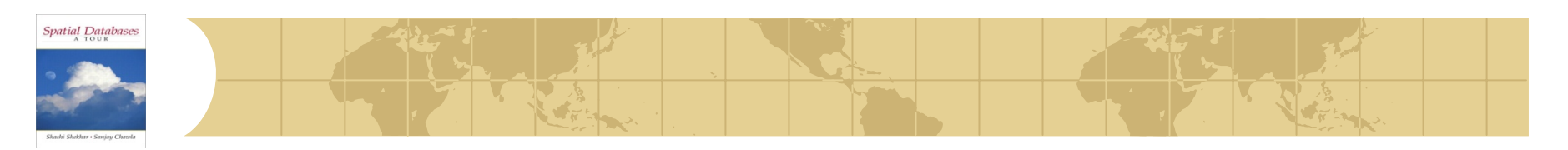

*4.1.4 File Structures*

- What is a file structure?
	- A method of organizing records in a file
	- For efficient implementation of common file operations on disks •Example: ordered files
- Measure of efficiency
	- I/O cost: Number of disk sectors retrieved from secondary storage
	- CPU cost: Number of CPU instruction used
- •Two basic categories of file structures in SDB
	- Point Access Methods (objects are strictly points)
	- Spatial Access Methods (objects have spatial extend)

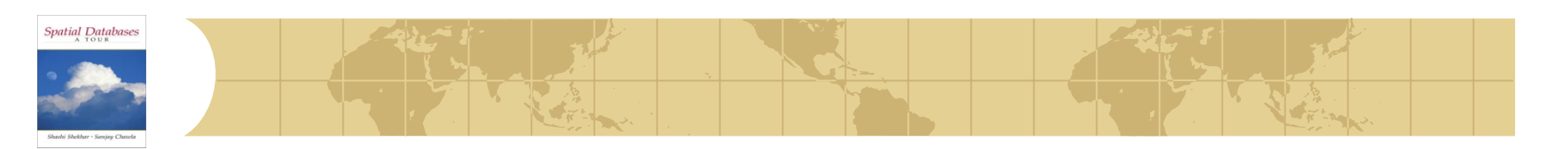

#### *Spatial Access Methods (SAMs)*

- Indexes for spatial data that have extend (not only point data)
- Use only Minimum Bounding Rectangles **MBR**s (filtering)

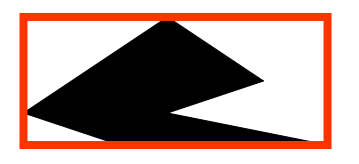

R-tree (Guttman, 1984) is the prominent SAM Implemented in Oracle, Postgres, Informix **R** 

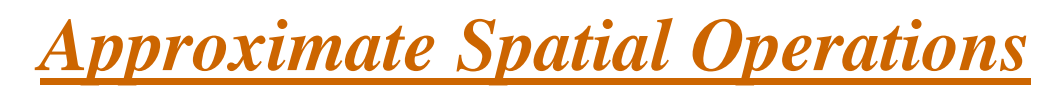

- Approximating spatial operations
	- SDBMS processes MBRs for refinement step
	- Overlap predicate used to approximate topological operations
	- Example: inside(A, B) replaced by
		- overlap(MBR(A), MBR(B)) in filter step
		- See picture below Let A be outer polygon and B be the inner one
		- inside(A, B) is true only if overlap(MBR(A), MBR(B))
		- However overlap is only a filter for inside predicate needing refinement later

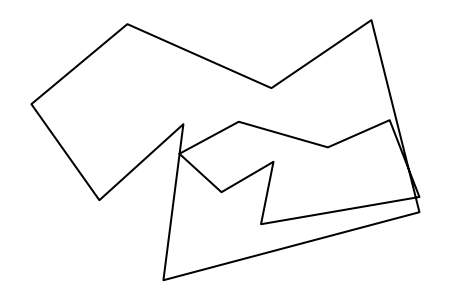

Spatial Database

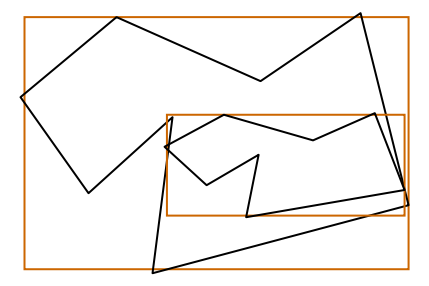

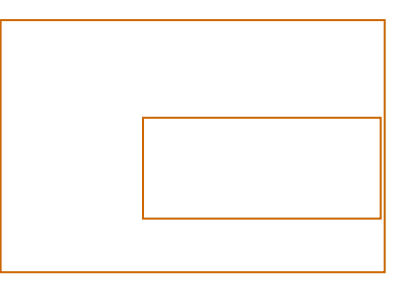

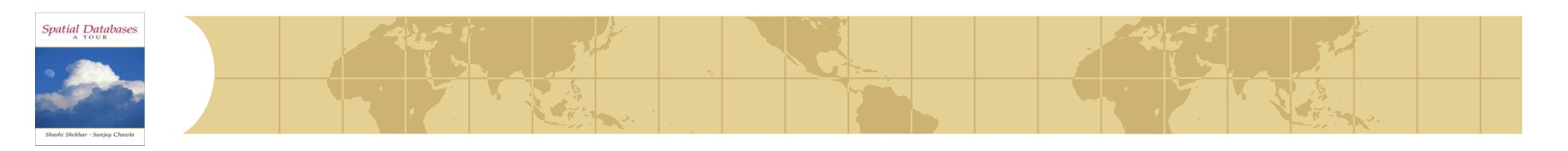

#### *R-tree query processing:Filter-Refining*

• Processing a spatial query C

•Filter step : find a superset S of object in answer to Q

•Using approximate of spatial data type and operator

- •Refinement step : find exact answer to Q reusing a GIS to process S
	- •Using exact spatial data type and operation

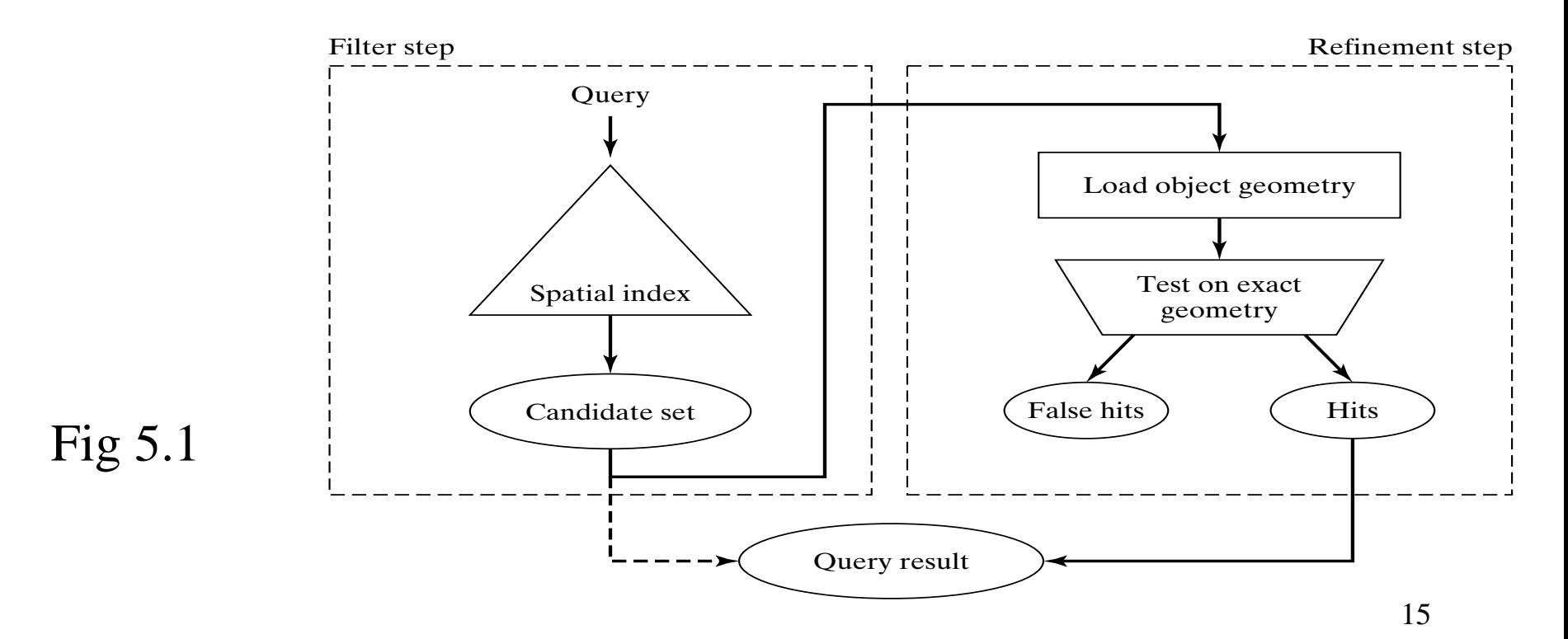

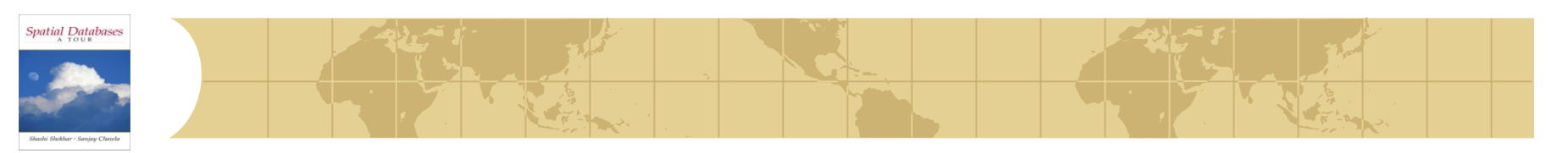

#### *R-Tree*

- A multi-way external memory tree
- Index nodes and data (leaf) nodes
- All leaf nodes appear on the same level
- Every node contains between m and M entries
- The root node has at least 2 entries (children)

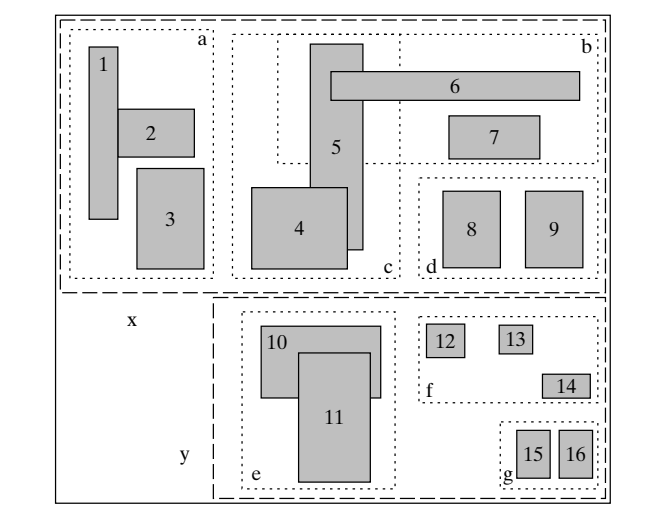

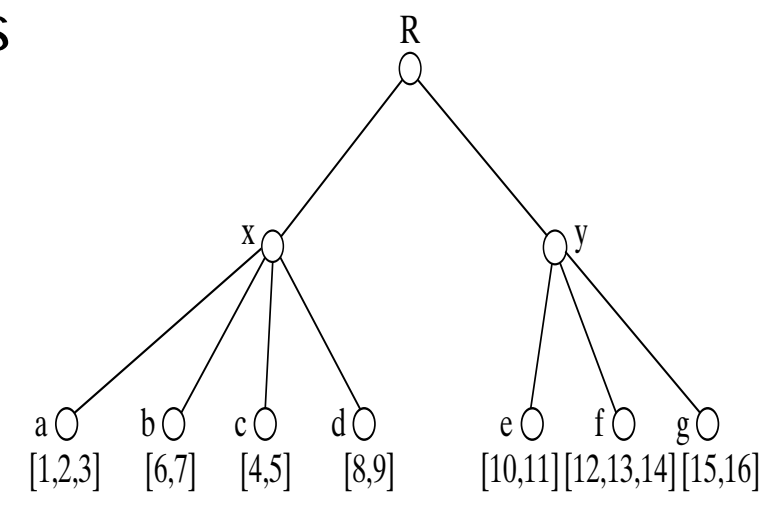

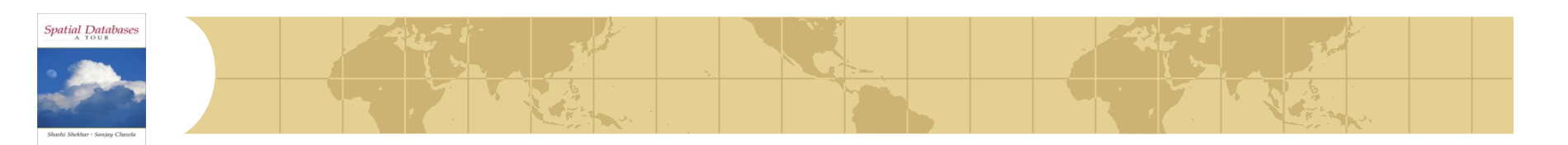

#### *Example*

● eg., w/ fanout 4: group nearby rectangles to parent MBRs; each group -> disk page

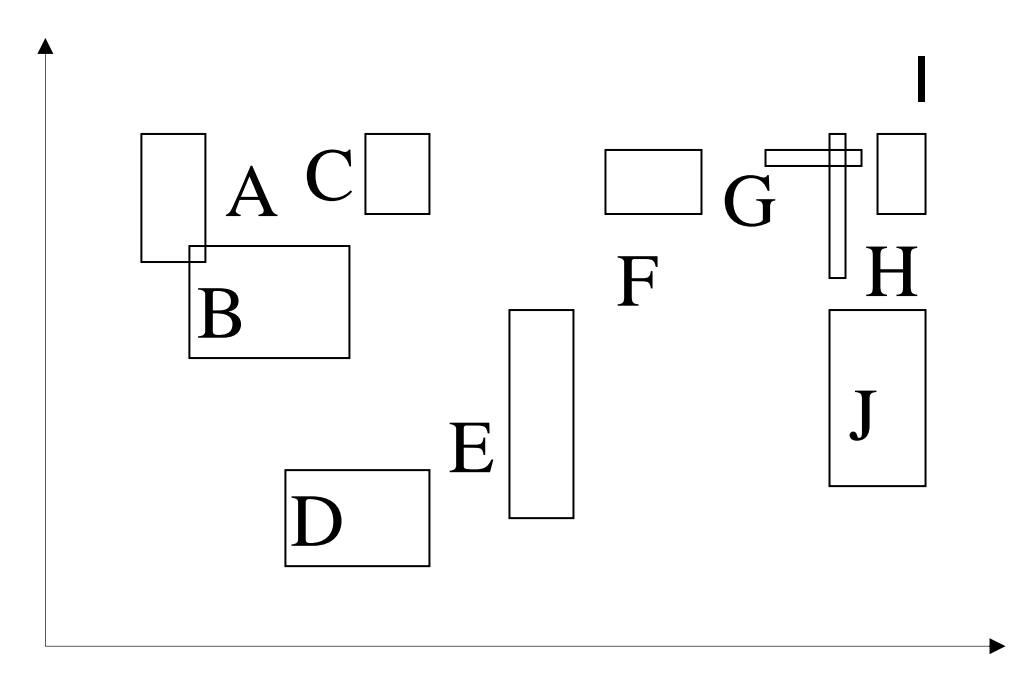

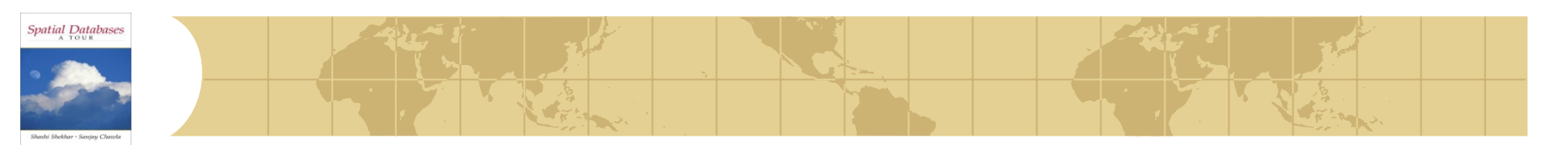

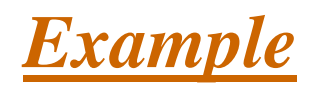

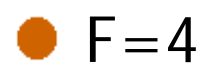

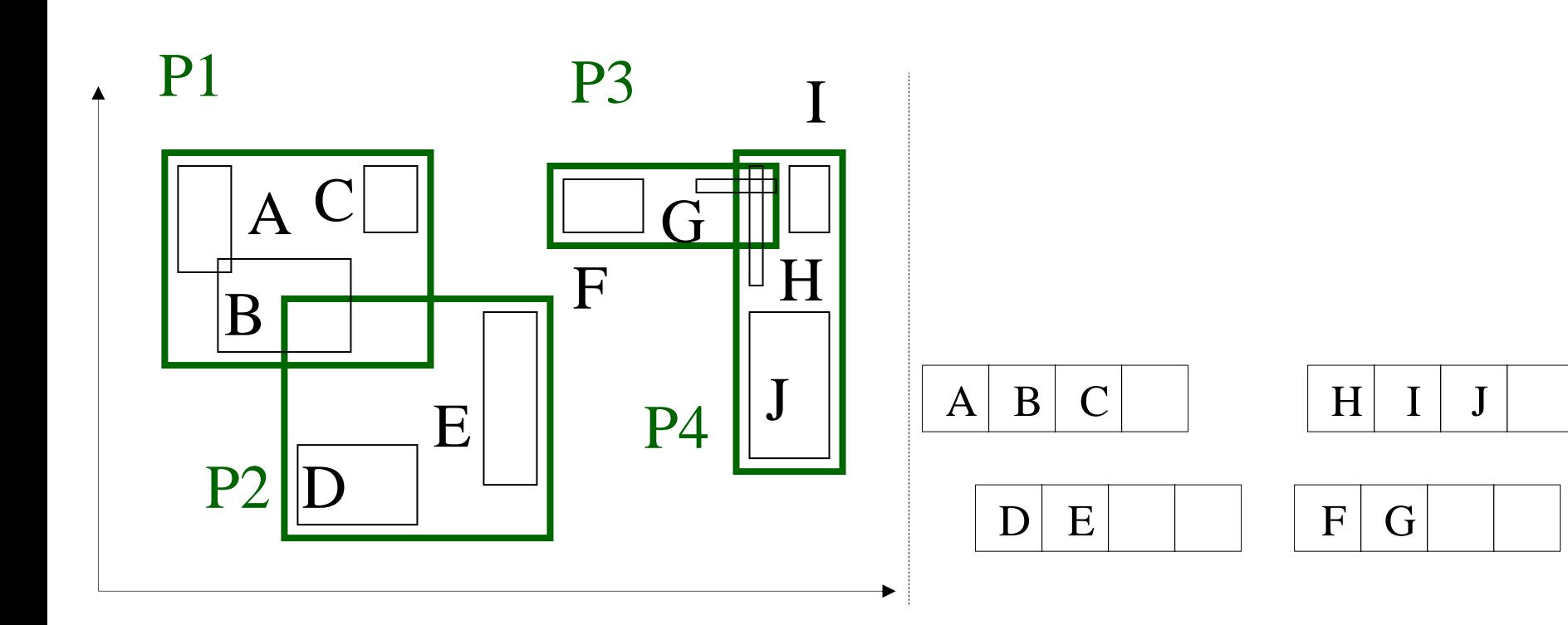

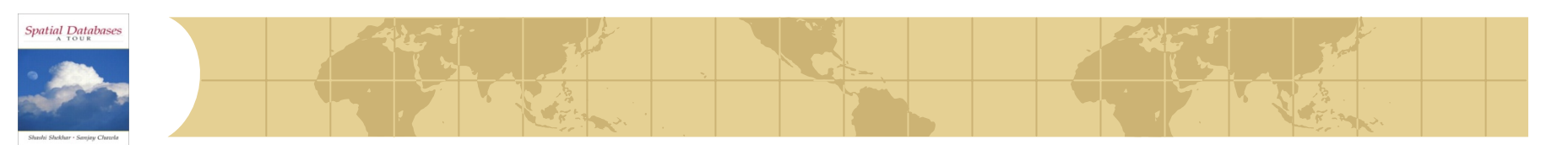

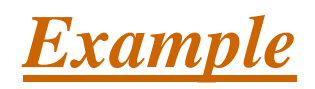

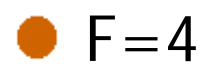

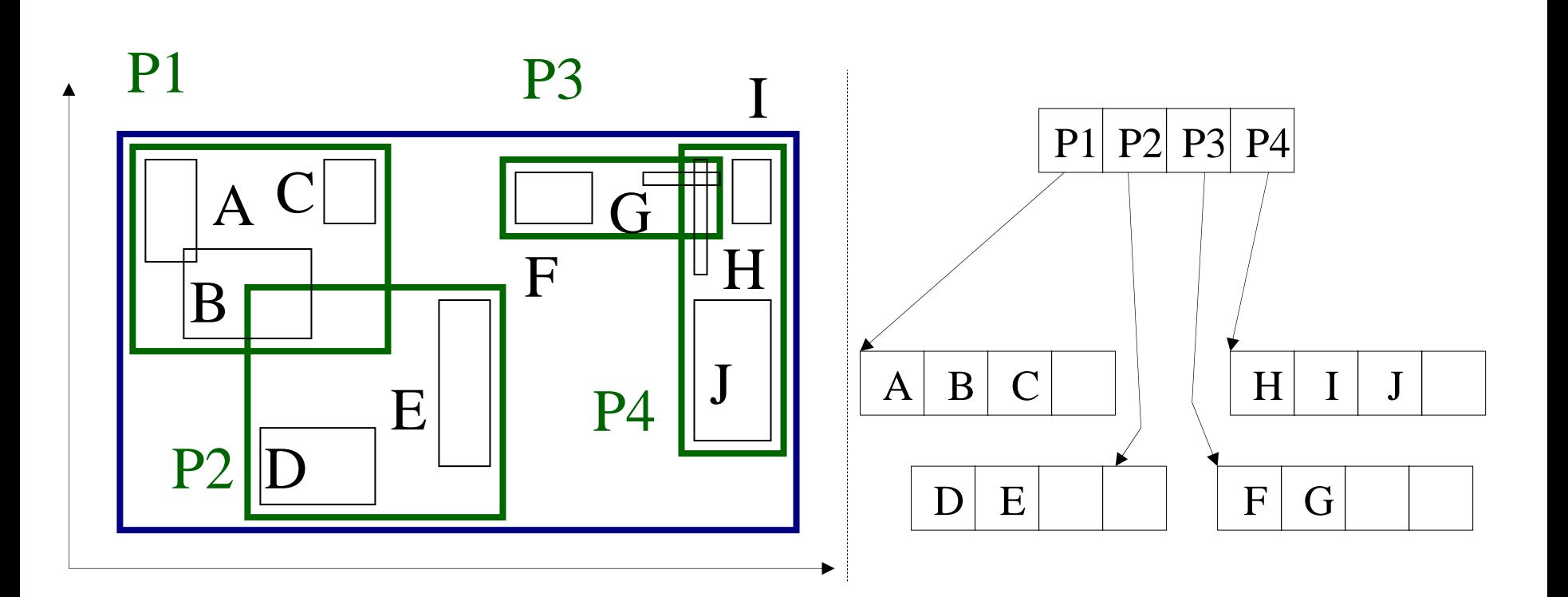

# **Spatial Databases**

# *R-trees:Insertion*

- Insert new MBR in a leaf
- Find the leaf to insert by searching, starting from the root
- How to find the next node to insert the new object?
	- Using ChooseLeaf: Find the entry that needs the least enlargement to include Y. Resolve ties using the area (smallest)

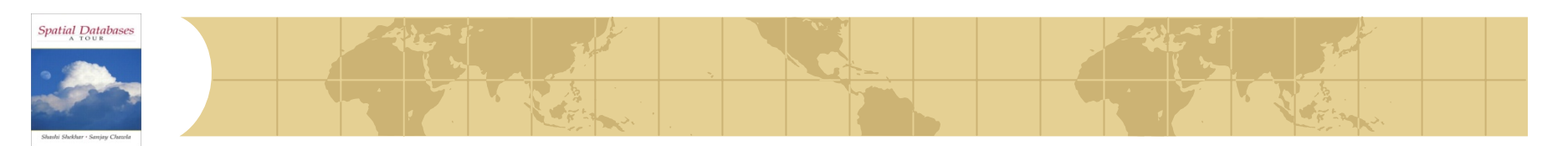

# Insert X

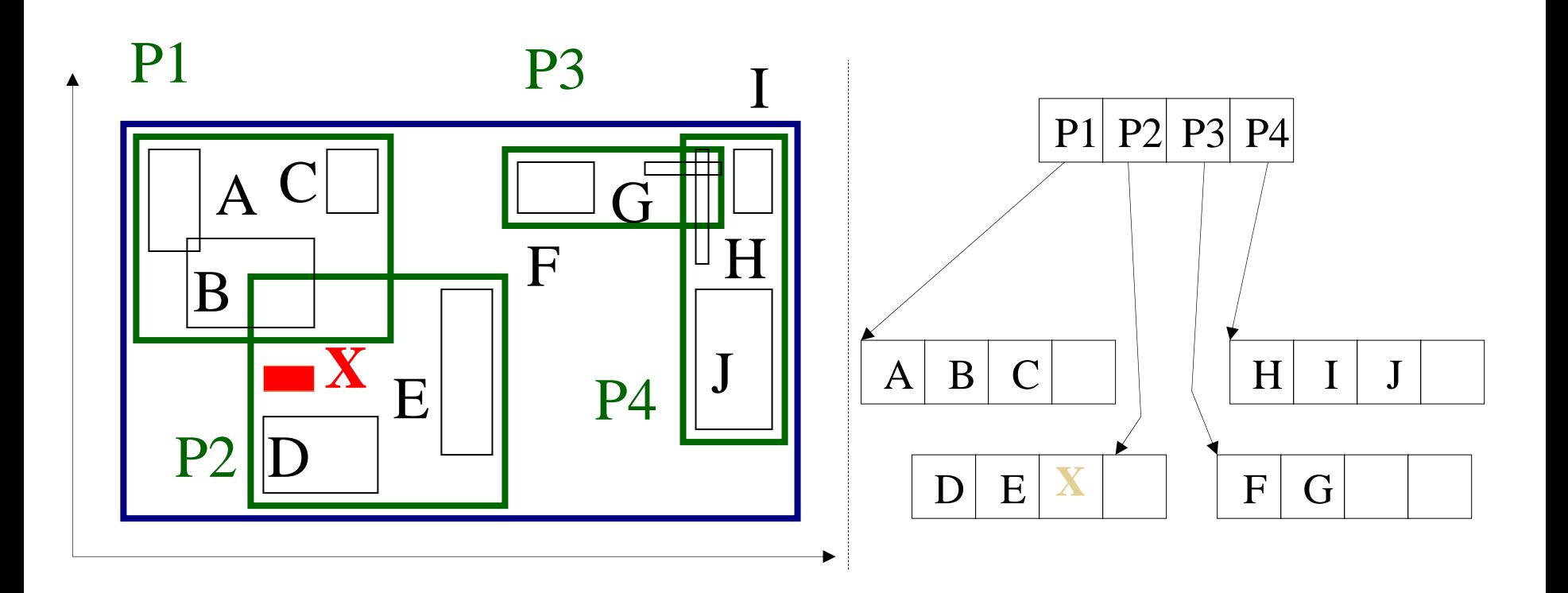

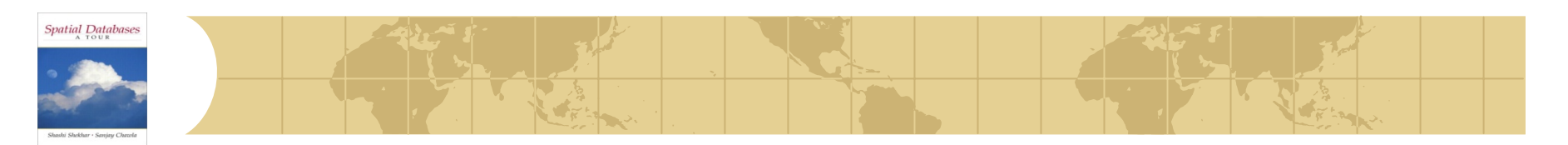

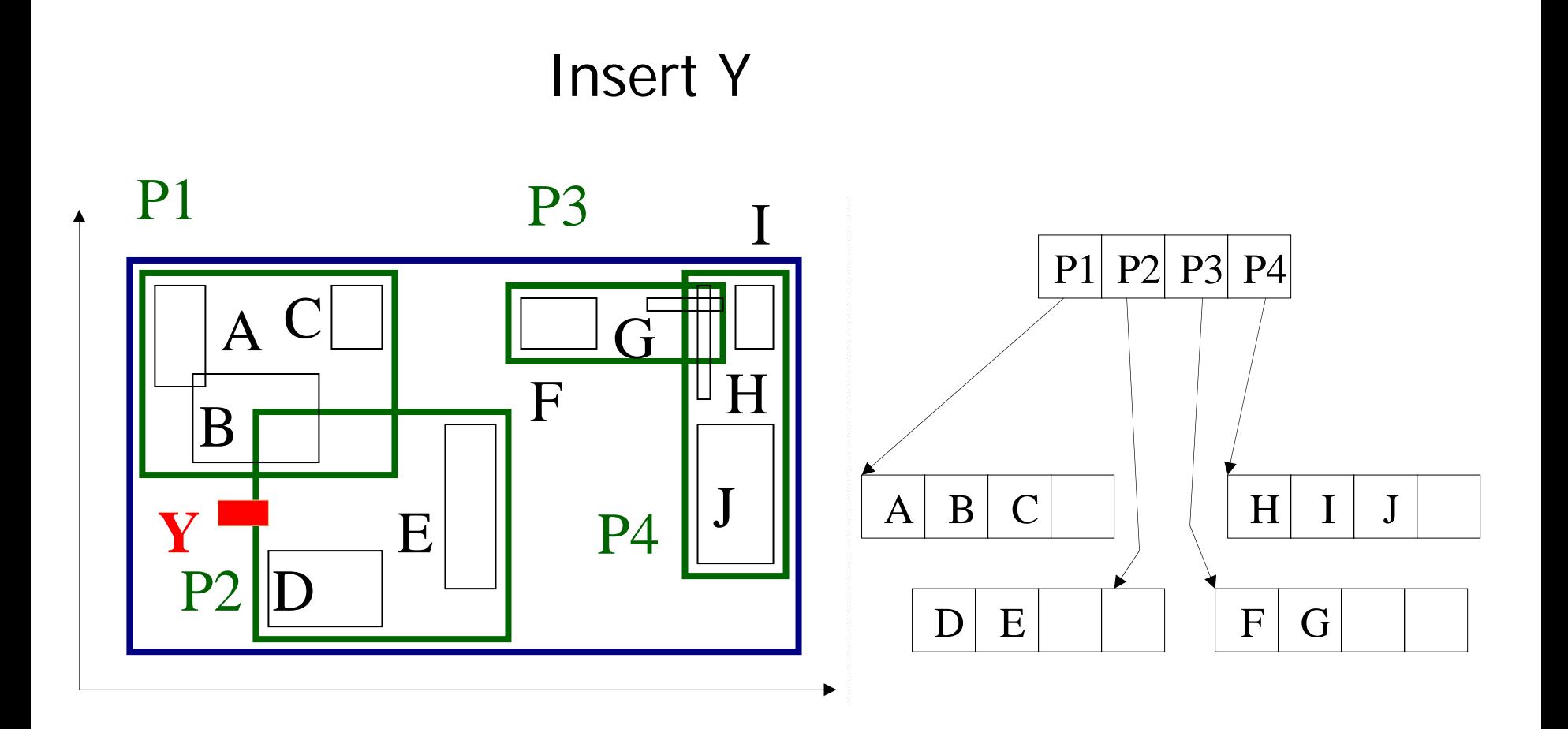

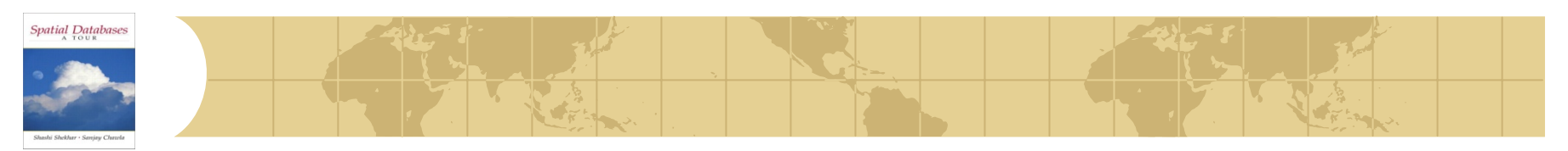

● Extend the parent MBR

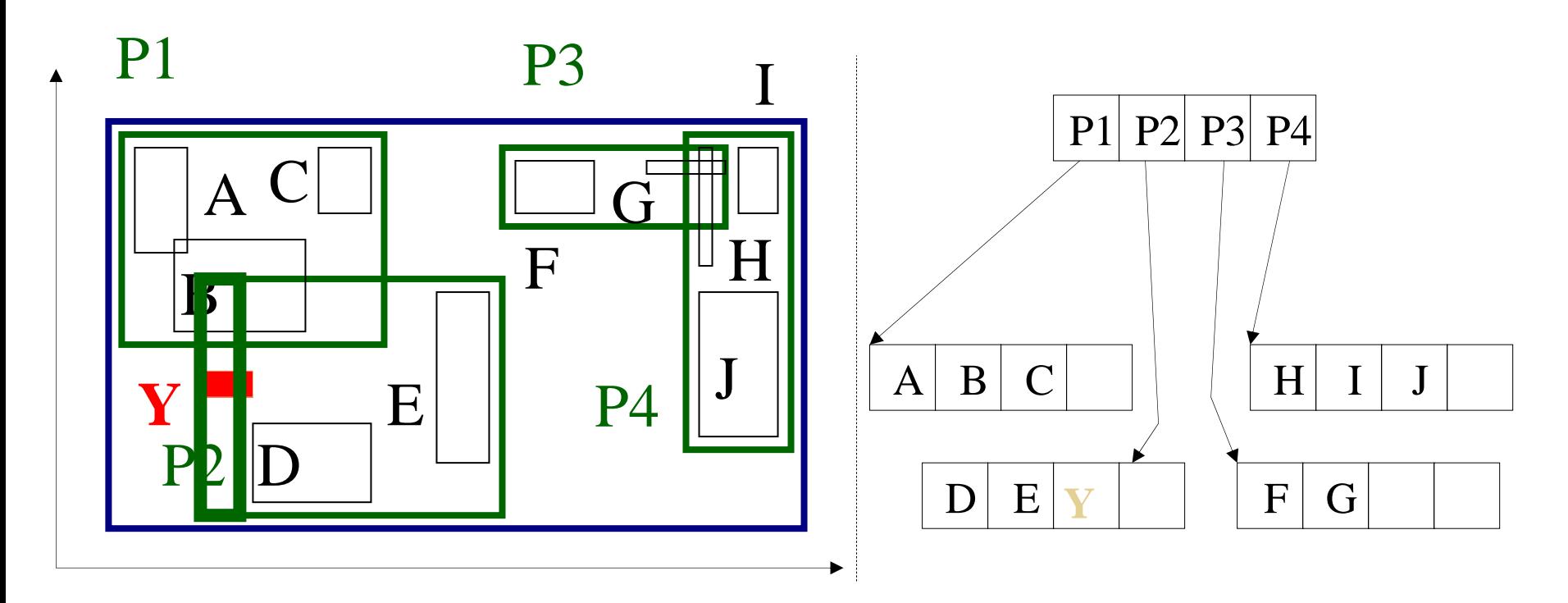

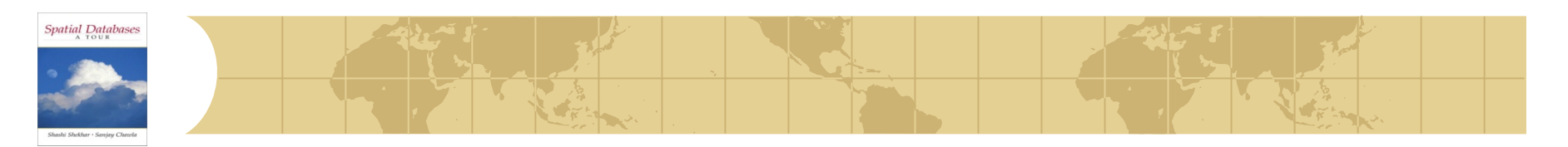

If node is full then Split : ex. Insert w

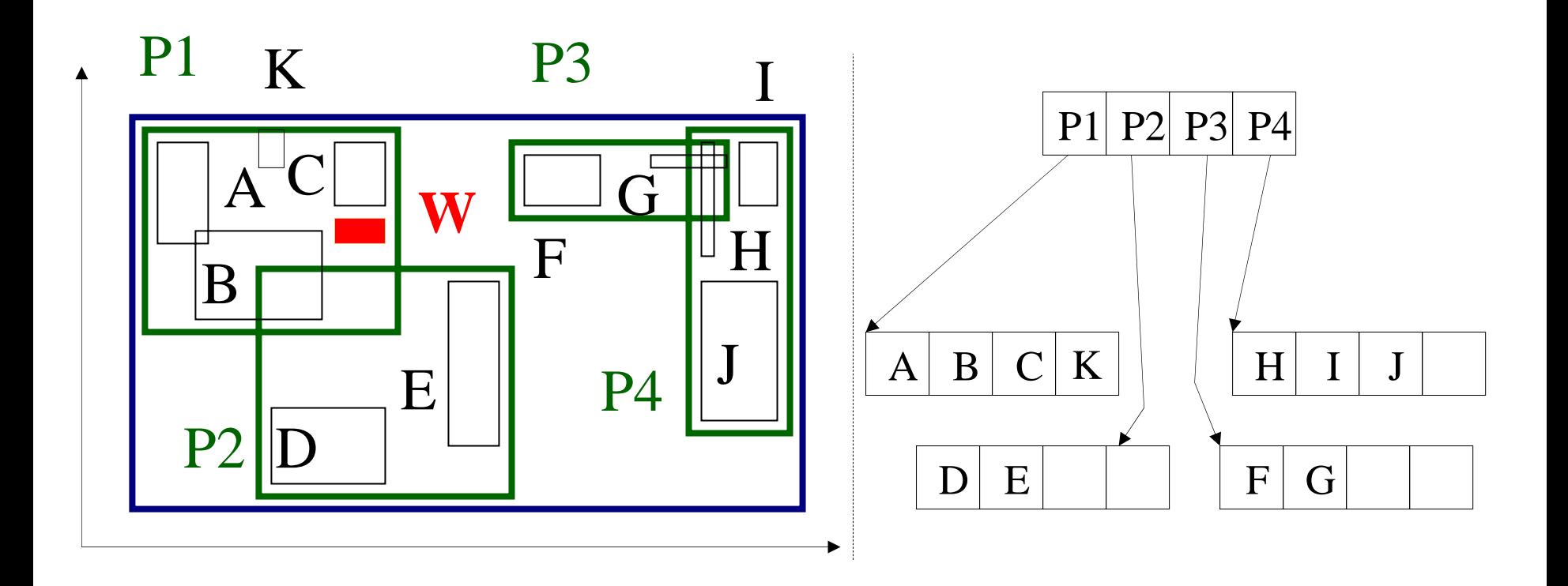

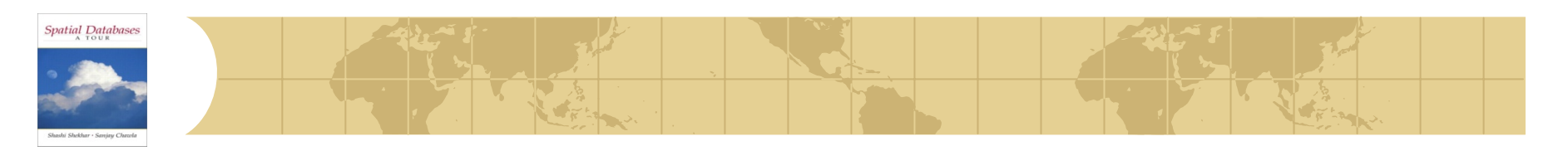

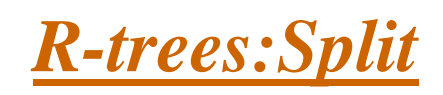

• Split node P1: partition the MBRs into two groups.

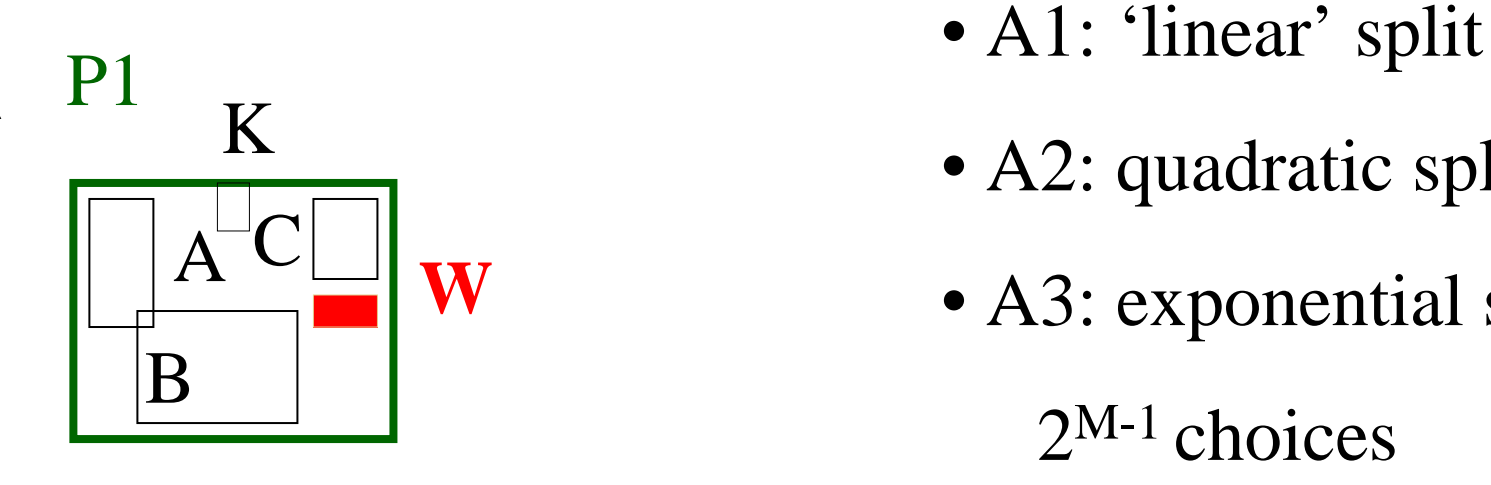

- 
- A2: quadratic split
- A3: exponential split:

 $2^{M-1}$  choices

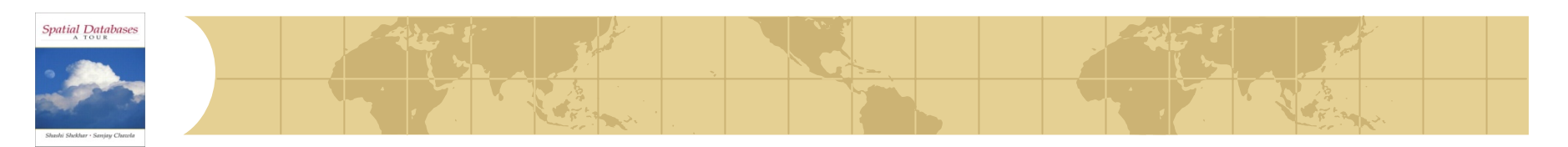

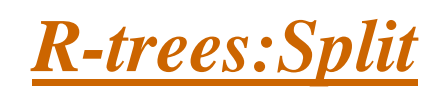

- × pick two rectangles as 'seeds';
- $\mathbb{R}^n$ assign each rectangle 'R' to the 'closest' 'seed'

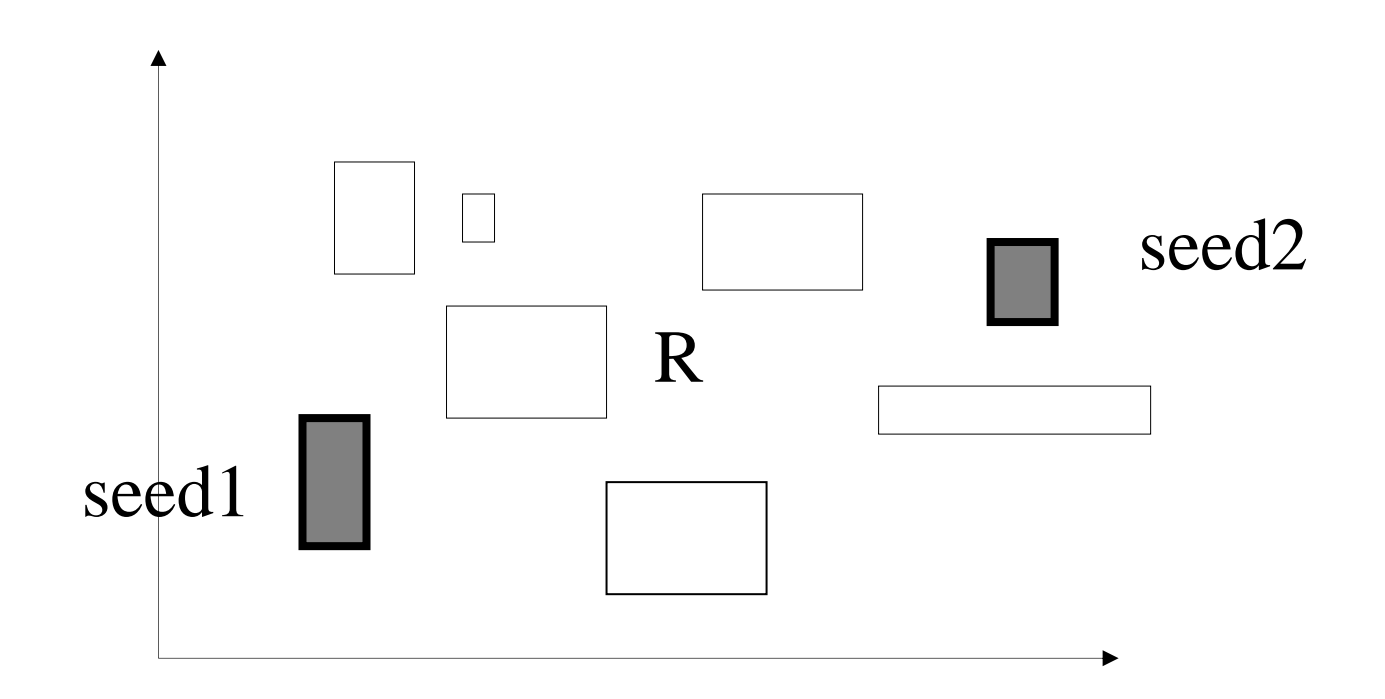

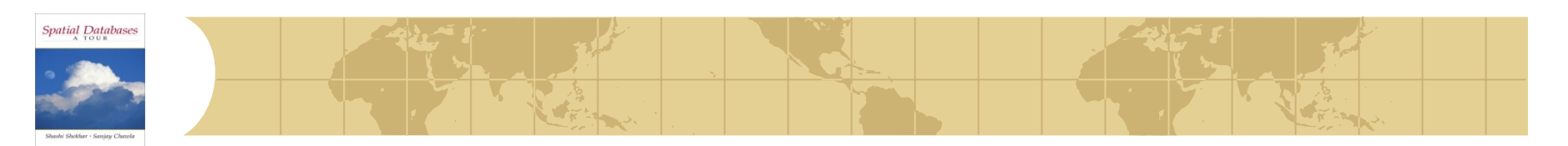

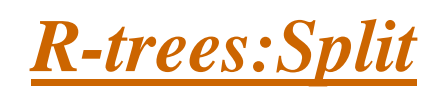

- **O** pick two rectangles as 'seeds';
- assign each rectangle 'R' to the 'closest' 'seed':
- **Consect': the smallest increase in area**

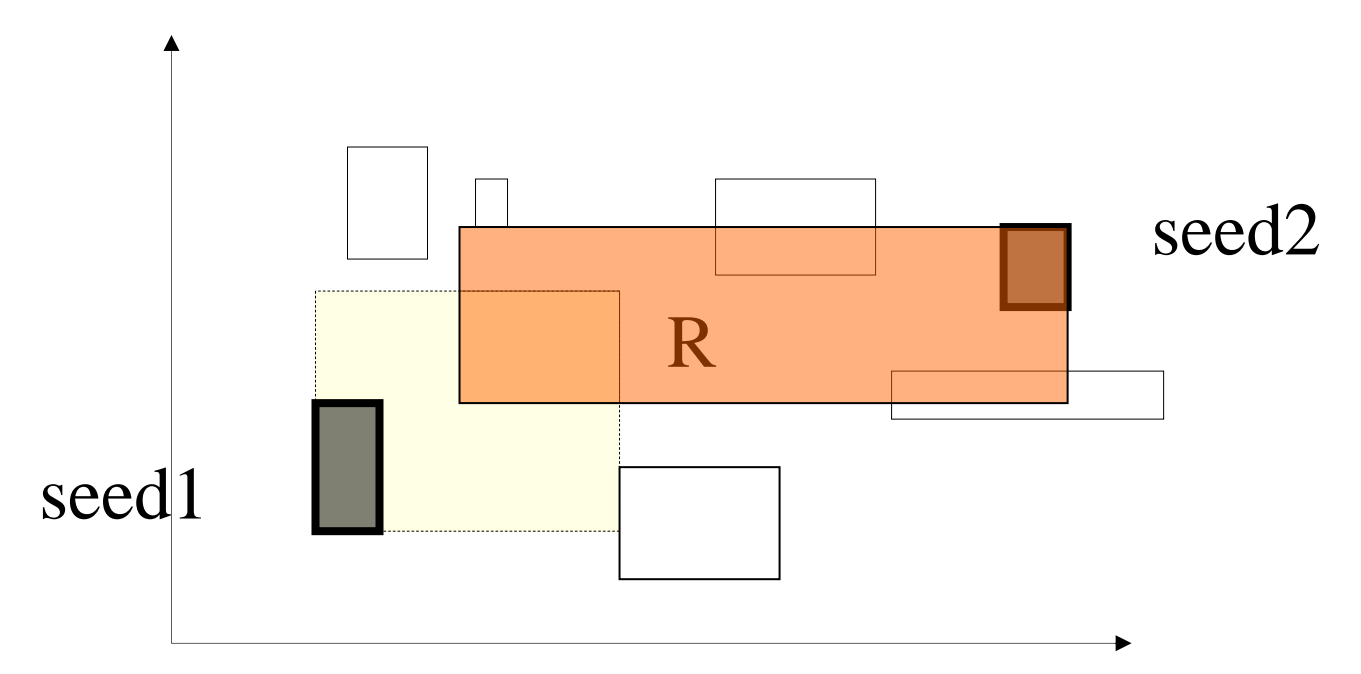

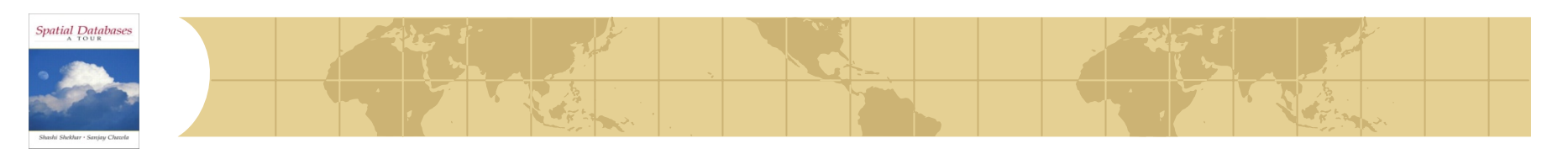

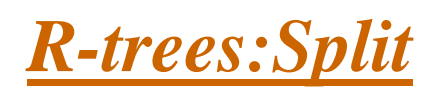

#### How to pick Seeds:

- **E** Linear: Find the highest and lowest side in each dimension, normalize the separations, choose the pair with the greatest normalized separation
- **E** Quadratic: For each pair E1 and E2, calculate the rectangle  $J=MBR(E1, E2)$  and  $d= J-E1-E2$ . Choose the pair with the largest d

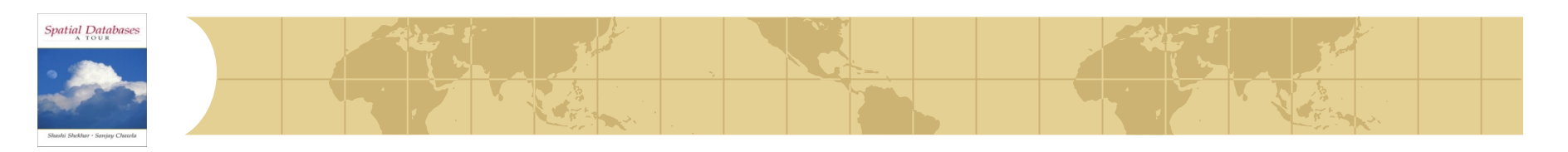

#### *R-trees:Insertion (the complete algorithm)*

- Use the **ChooseLeaf** to find the leaf node to insert an entry E
- **If leaf node is full, then Split, otherwise insert there** 
	- **Propagate the split upwards, if necessary**
- Adjust parent nodes

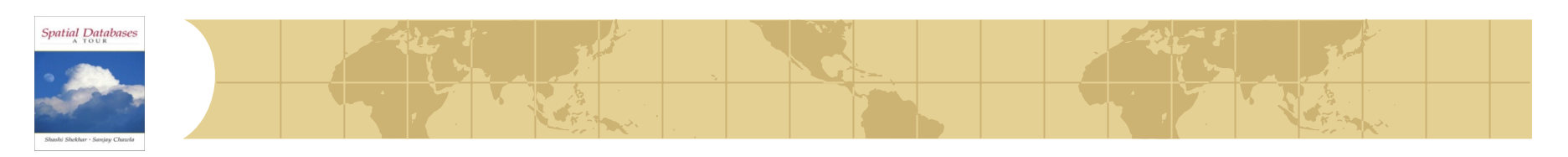

# *R-Trees:Deletion*

- Find the leaf node that contains the entry E
- Remove E from this node
- **If underflow:** 
	- **E** Eliminate the node by removing the node entries and the parent entry
	- **Reinsert the orphaned (other entries) into the tree using Insert**

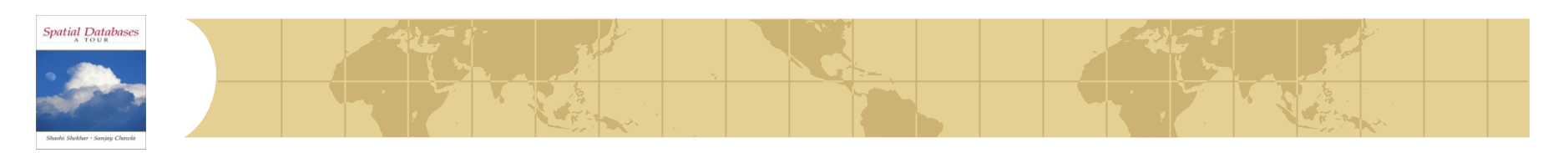

## *R-trees: Variations*

- R+-tree: DO not allow overlapping, so split the objects (similar to z-values)
- R<sup>\*</sup>-tree: change the insertion, deletion algorithms (minimize not only area but also perimeter, forced re-insertion)
- Hilbert R-tree: use the Hilbert values to insert objects into the tree

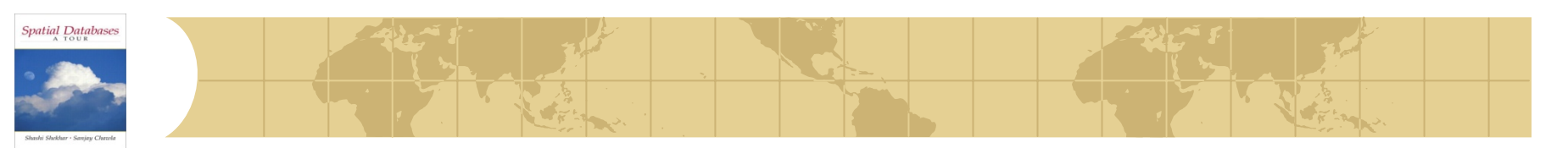

- *R-trees:Range search*
- pseudocode:
	- check the root
	- for each branch,
		- if its MBR intersects the query rectangle apply range-search (or print out, if this is a leaf)

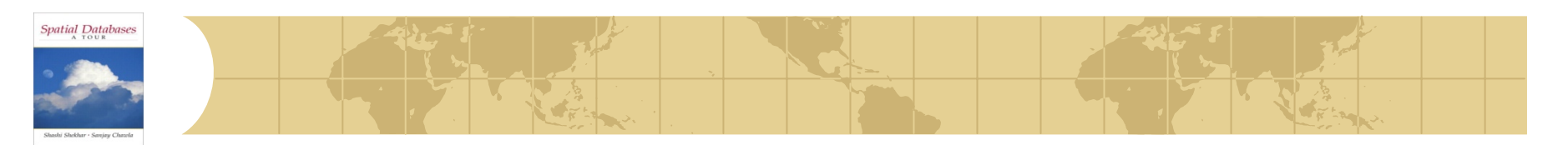

## *Example (DFS searching)*

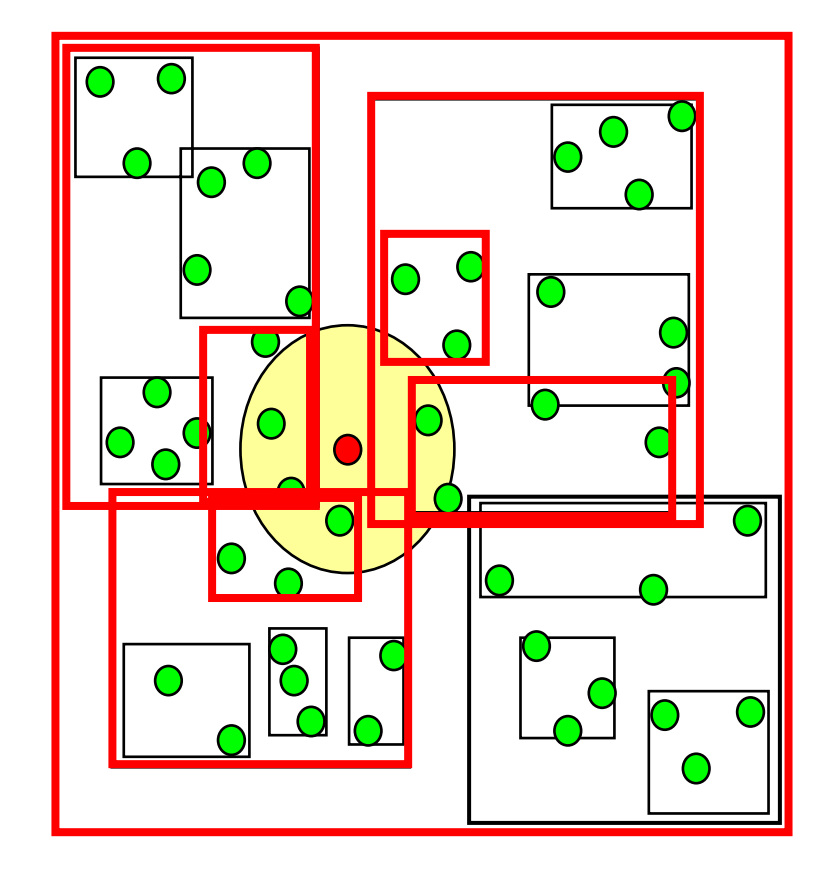

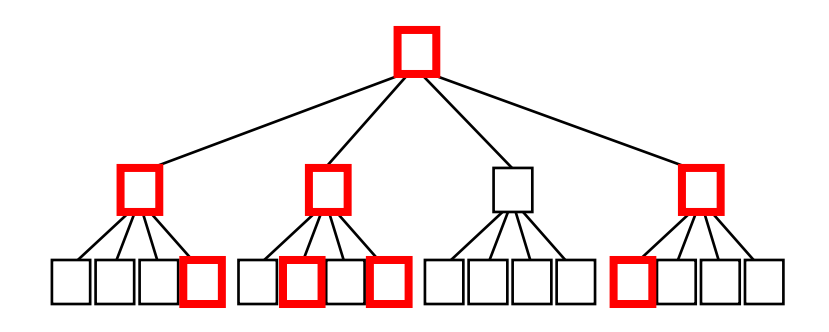

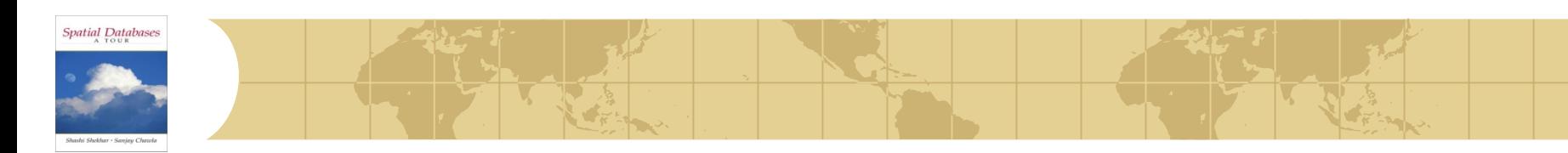

#### *R-trees: NN search*

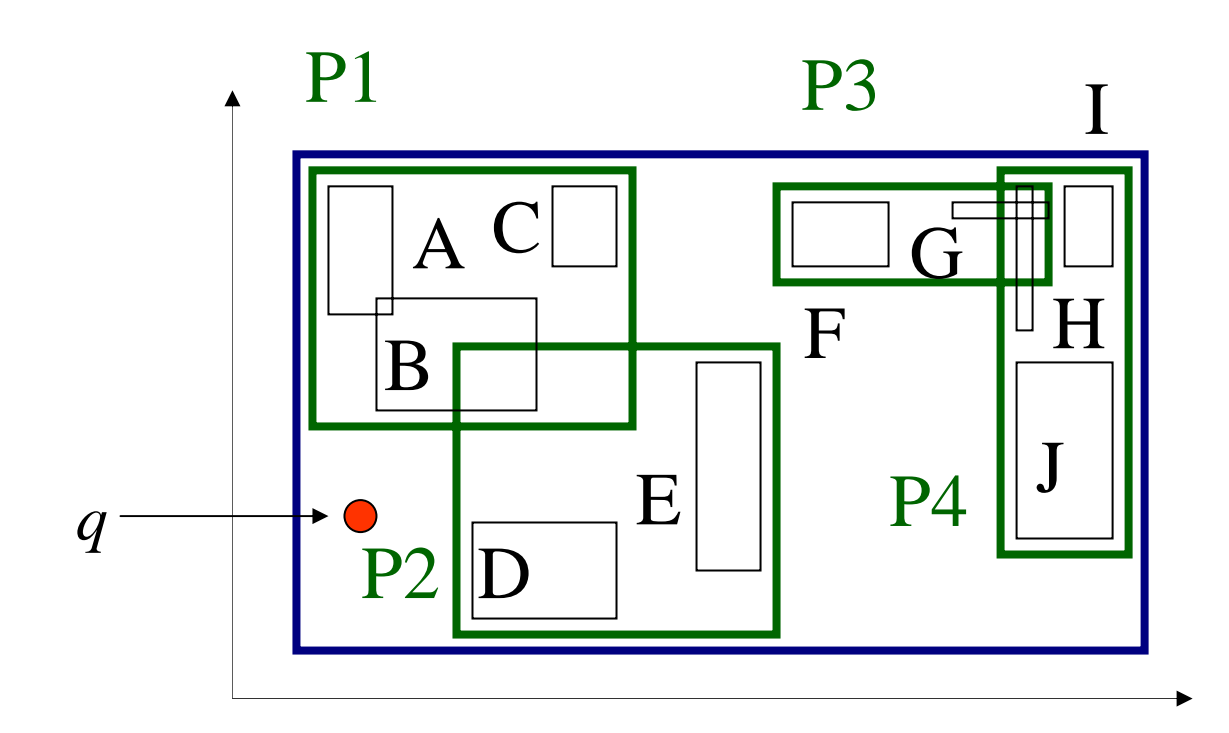

34

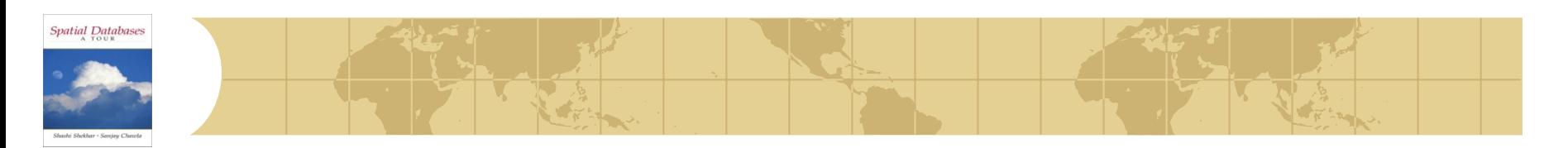

#### *R-trees: NN search*

● Q: How? (find near neighbor; refine...)

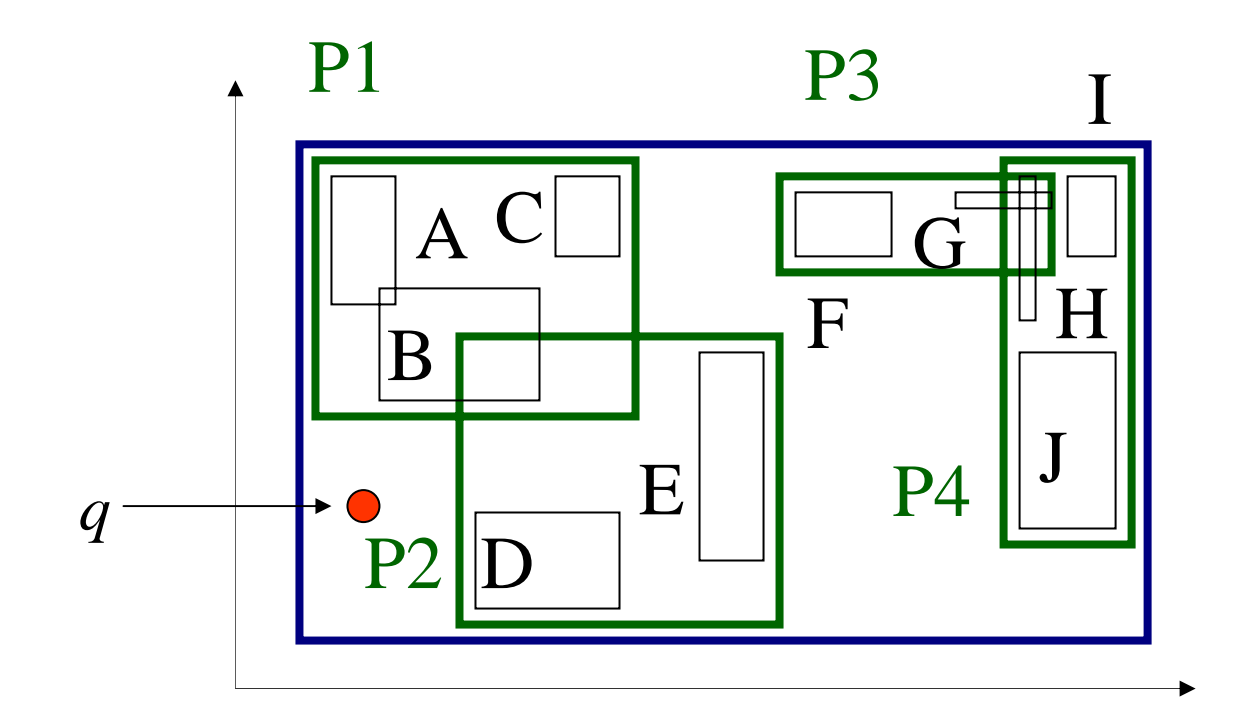

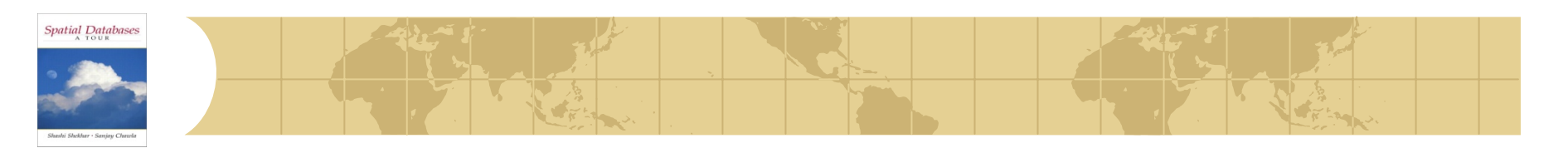

*R-trees: NN search (simple algorithm)*

A1: depth-first search; then, range query  $\bullet$ 

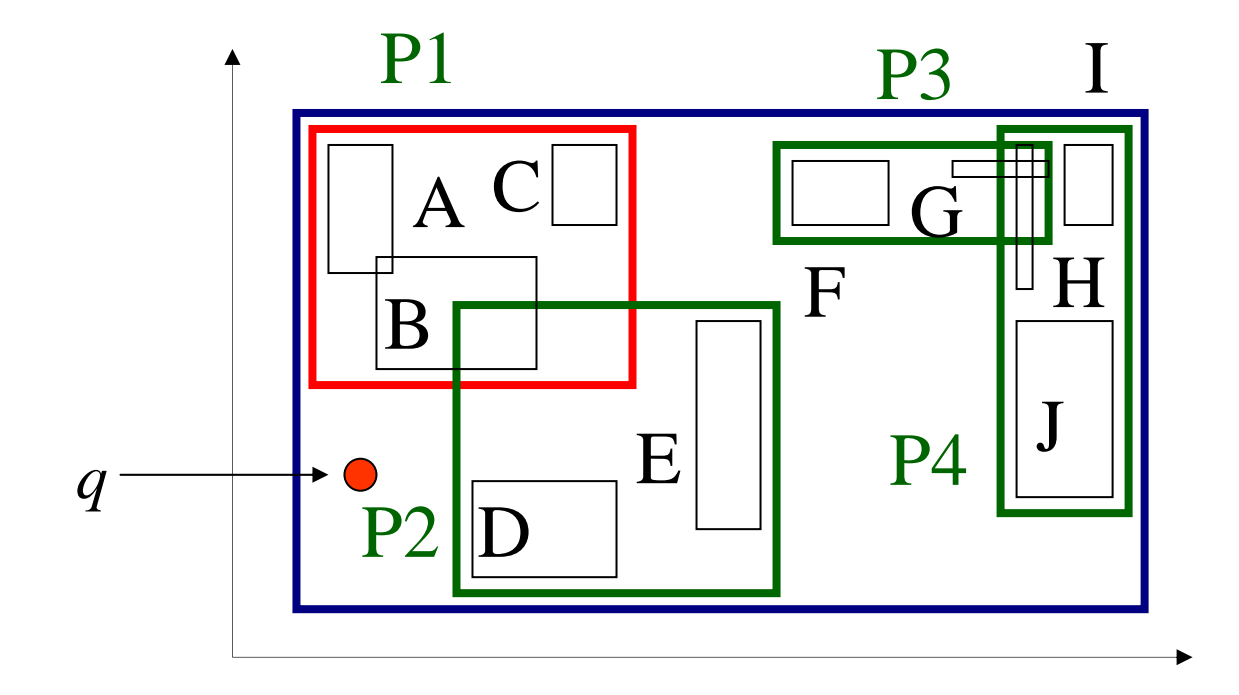

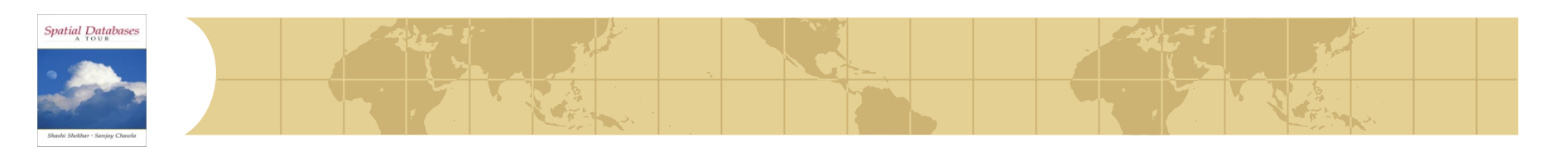

#### *R-trees: NN search (simple algorithm)*

A1: depth-first search; then, range query  $\bullet$ 

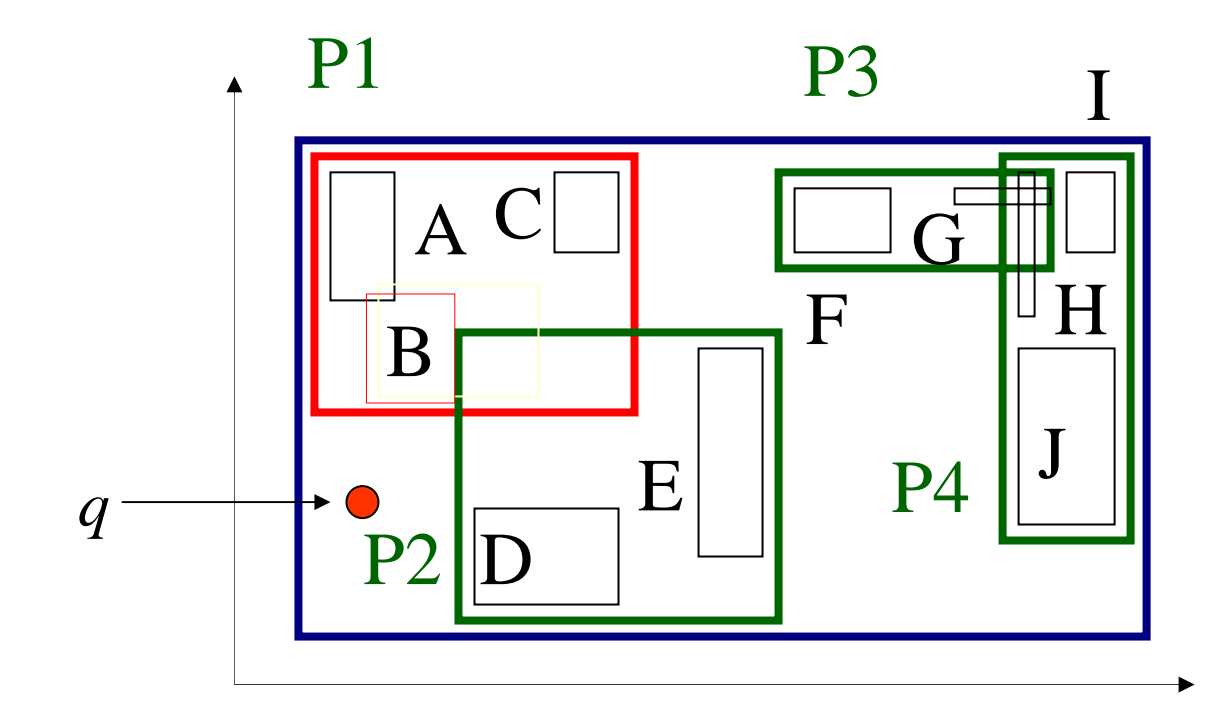

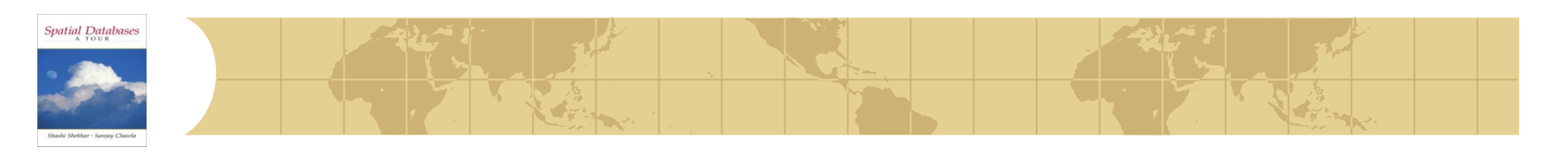

#### *R-trees: NN search (simple algorithm)*

A1: depth-first search; then, range query  $\bullet$ 

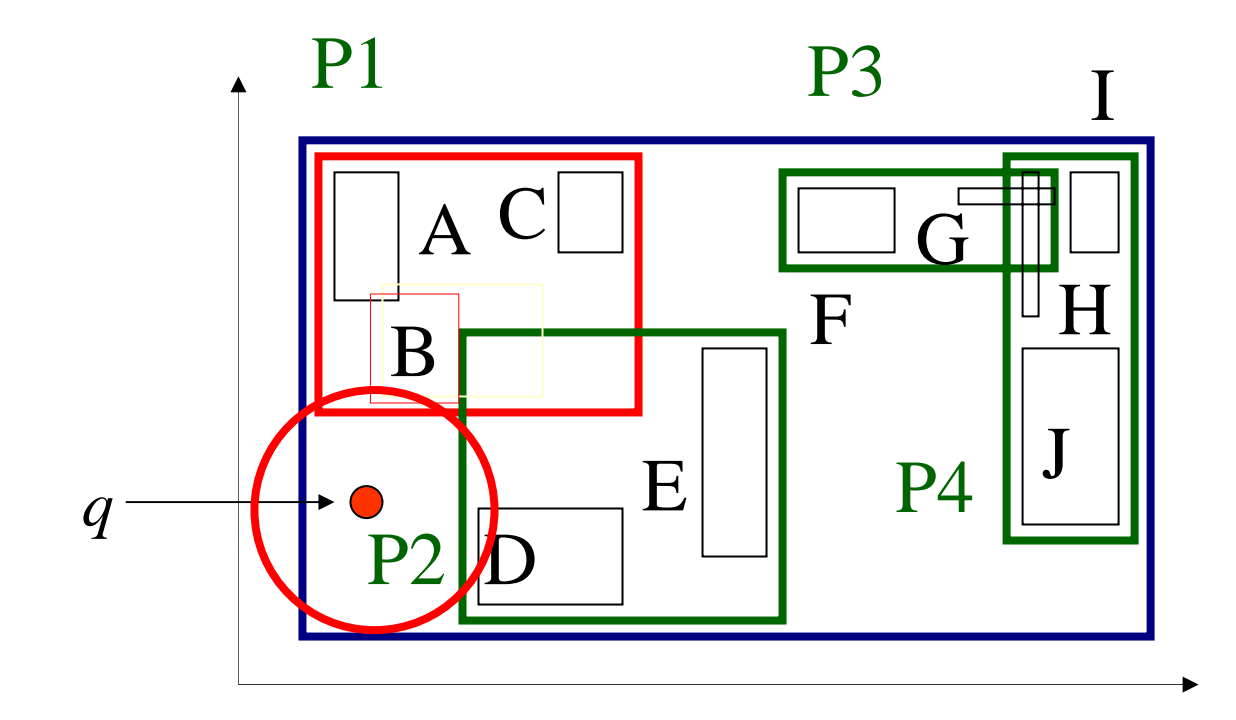

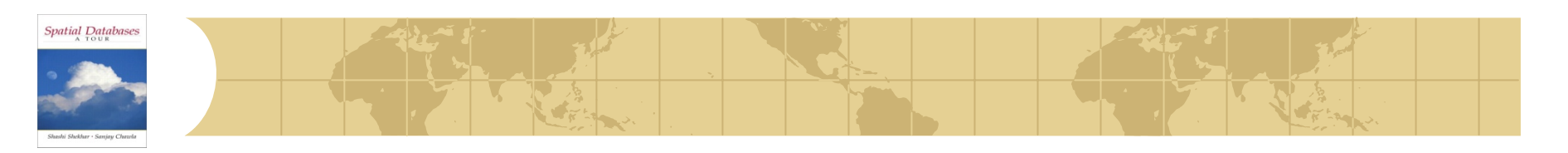

- Priority queue, with promising MBRs, and their best and worst-case distance
- Main idea: Every face of any MBR contains at least one point of an actual spatial object!

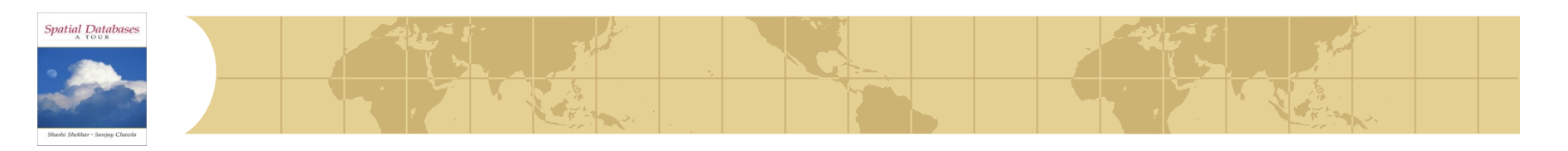

#### consider only P2 and P4, for illustration

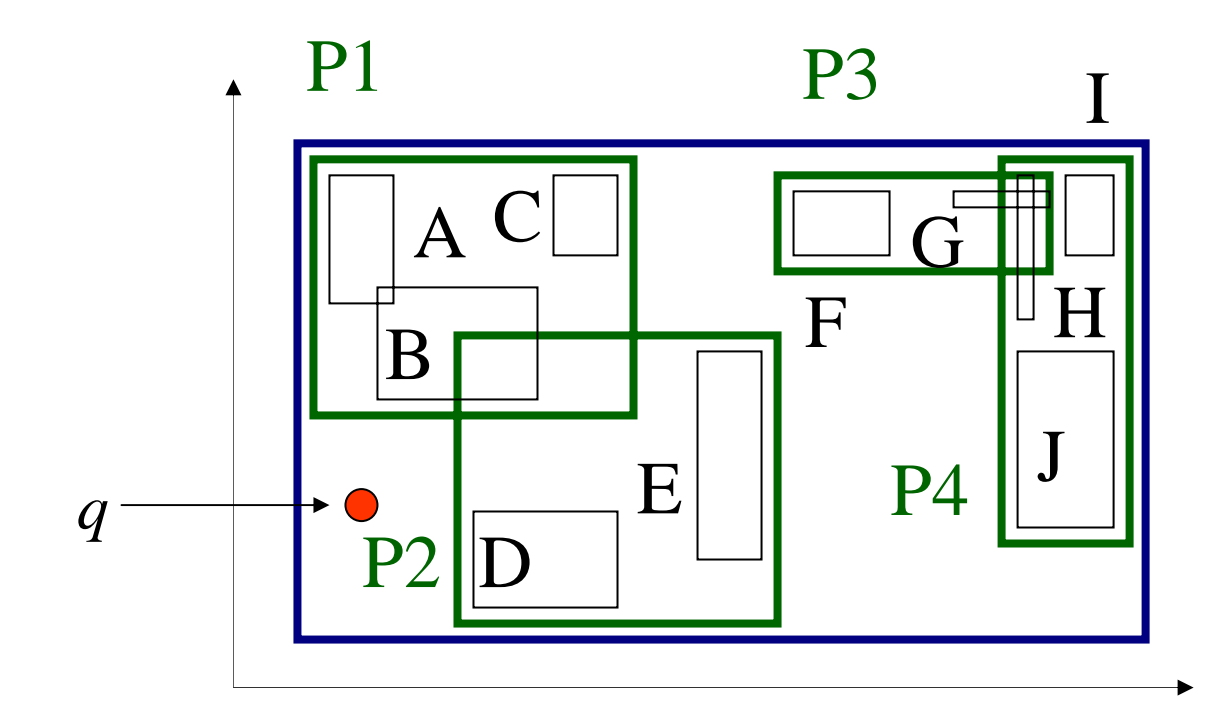

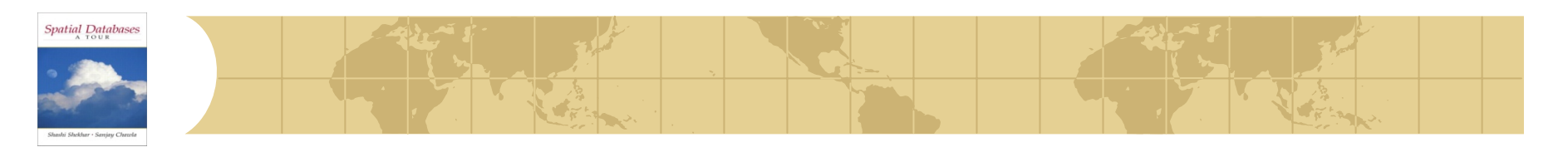

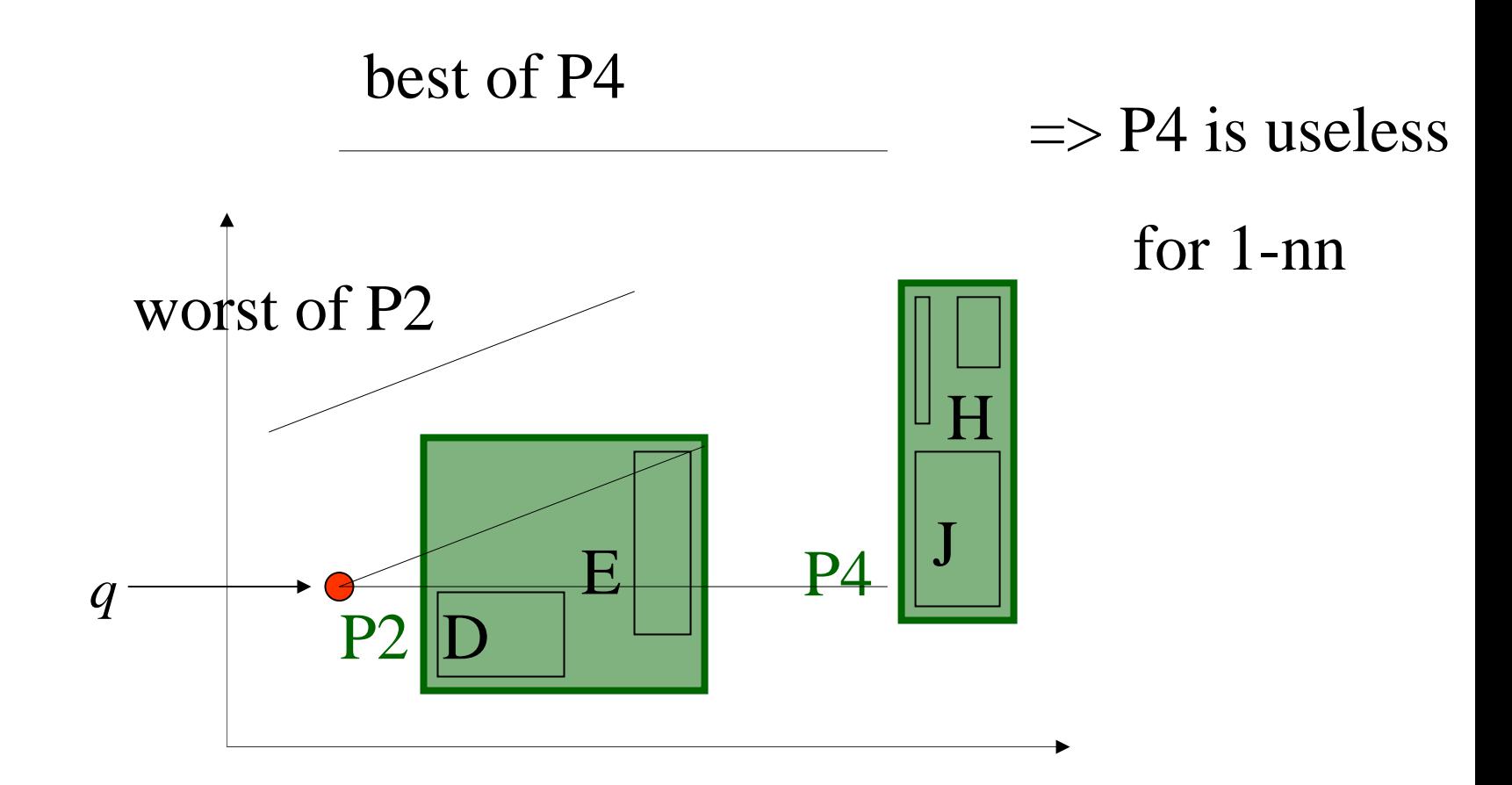

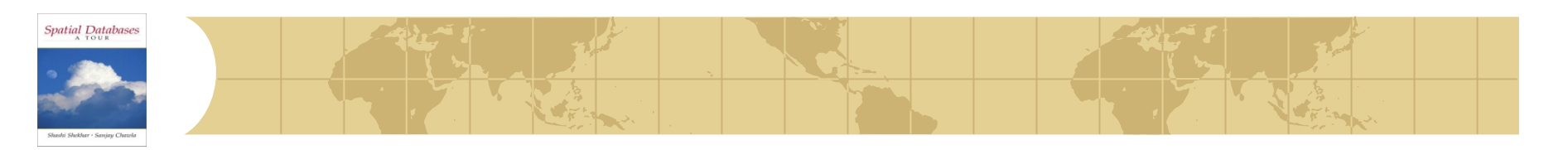

what is really the worst of, say, P2?  $\bullet$ 

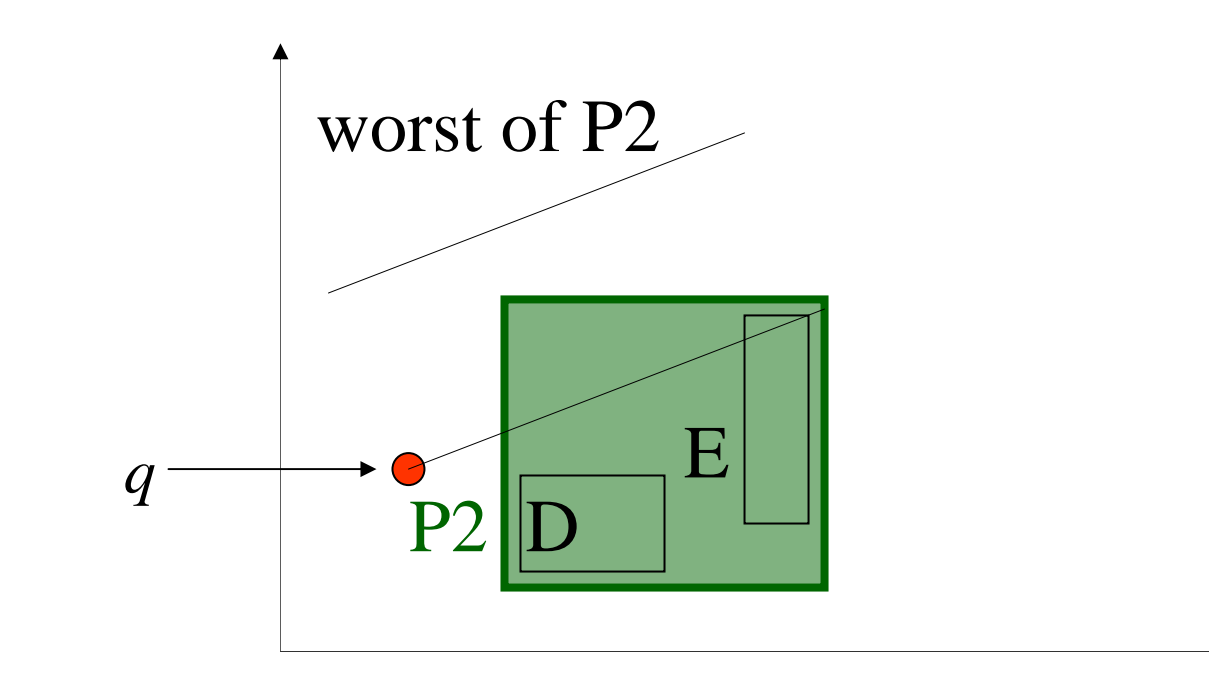

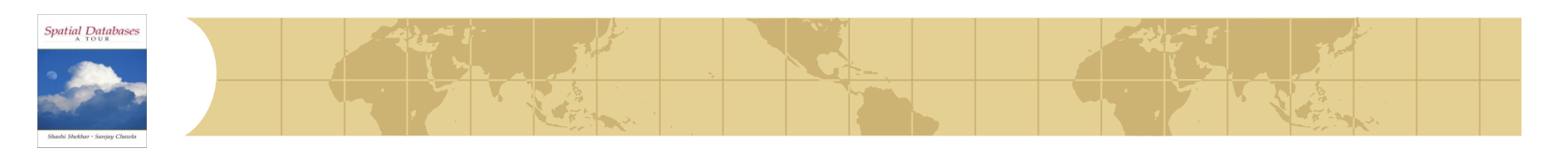

- what is really the worst of, say, P2?
- A: the smallest of the two red segments!

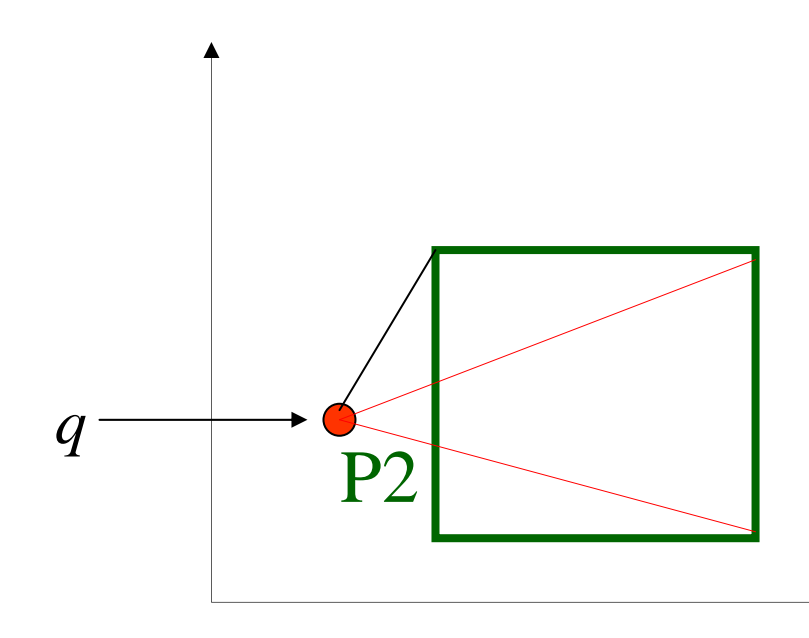

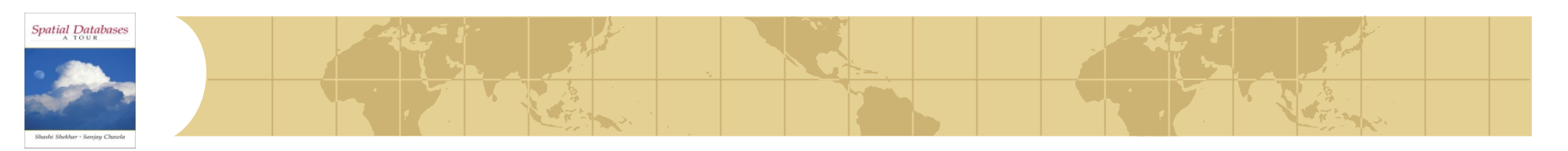

#### *MINDIST, MINMAXDIST*

- MINDIST(P, R) = min possible distance of P from R
- MINMAXDIST  $=$  the min of the max possible distances from P to a vertex of R
- Lower and an upper bound on the actual distance of R from P

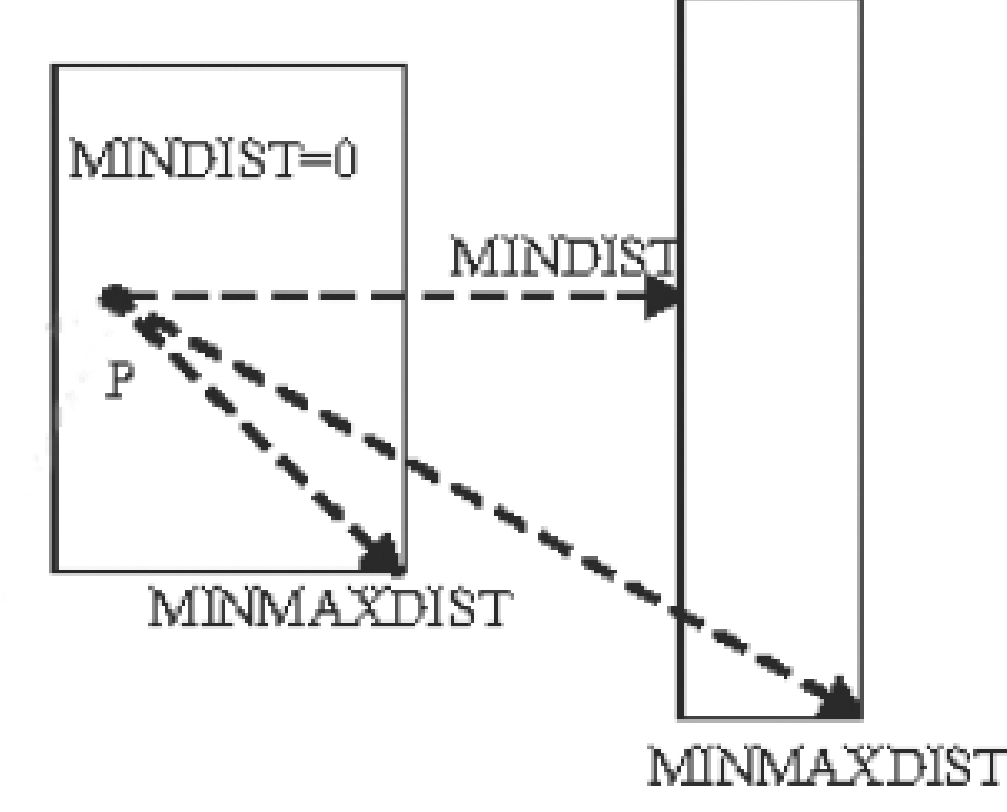

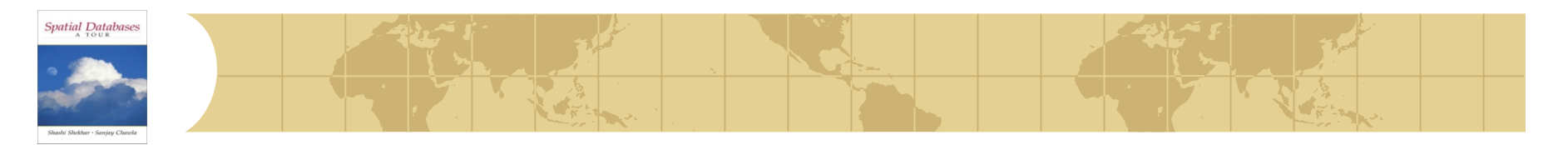

#### *Pruning with MINDIST and MINMAXDIST*

**Downward pruning**: MINDIST(P, R) > MINMAXDIST(P, R') => discard M

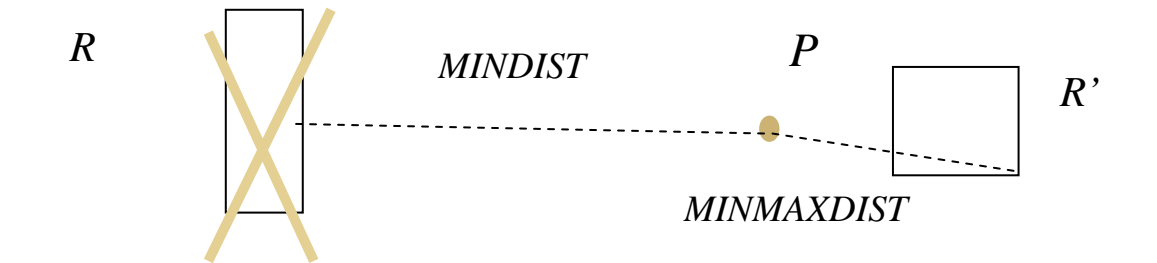

**Upward pruning**: MINDIST(P, R) > Dist(P, currNN) => discard visit to R

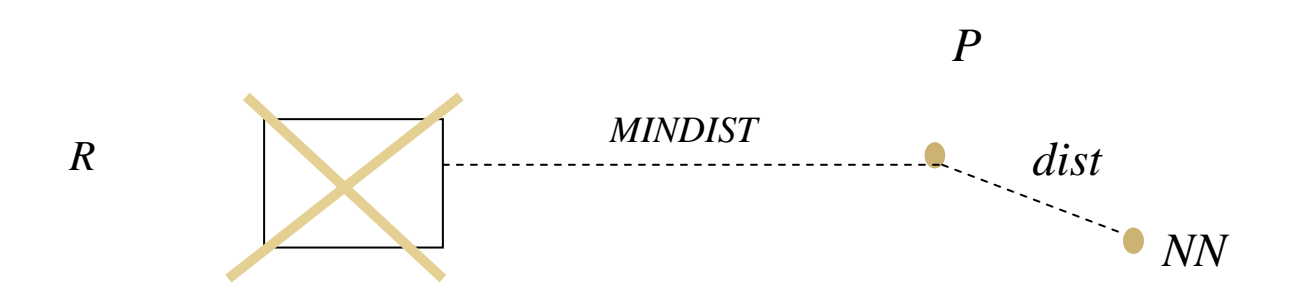

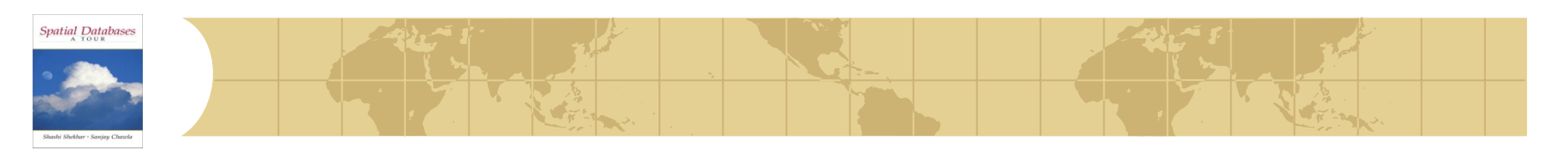

*Order of searching*

- Depth first order
	- **El Inspect children in MINDIST order**
	- **F** For each node in the tree keep a list of nodes to be visited
	- **E** Prune some of these nodes in the list
	- **E.** Continue until the lists are empty

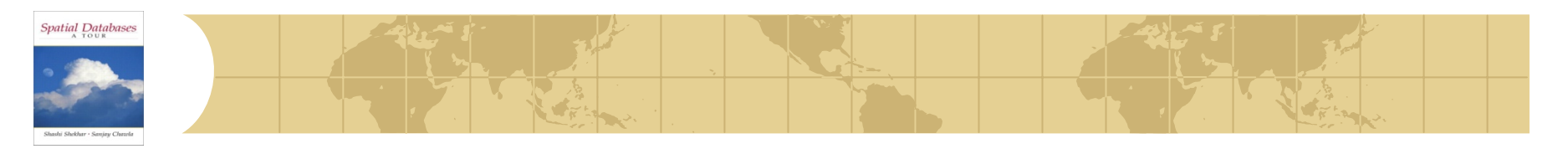

#### *Branch and bound NN-search algorithm*

```
Procedure NNSearch (Node, Point, Nearest)
    if Node.type == LEAF
1.
2.
      for i=1 to Node count
3.
           dist = objectDIST(Point, Node, branch[i].rect)4.
           if dist \lt Nearest dist
5.
               Nearest.dist = dist
               Nearest.rect = Node.branch[i].rect6.
7.
           endif
       endfor
8.
9.
    else
10.
       genBranchList(branchList)
11.
       sortBranchList(branchList)
      last = pruneBranchList(Node, Point, Nearest, branchList)12.
13.
      for i = 1 to last
           newNode = Node.branch[branchList[i]]14.
15.
           NNSearch(newNode, Point, Nearest)
16.
           last = pruneBranchList(Node, Point, Nearest, branchList)17.
       endfor
18. endif
19. end
```
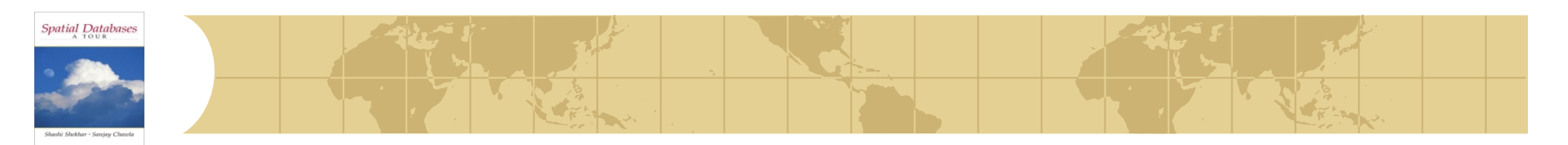

*NN example*

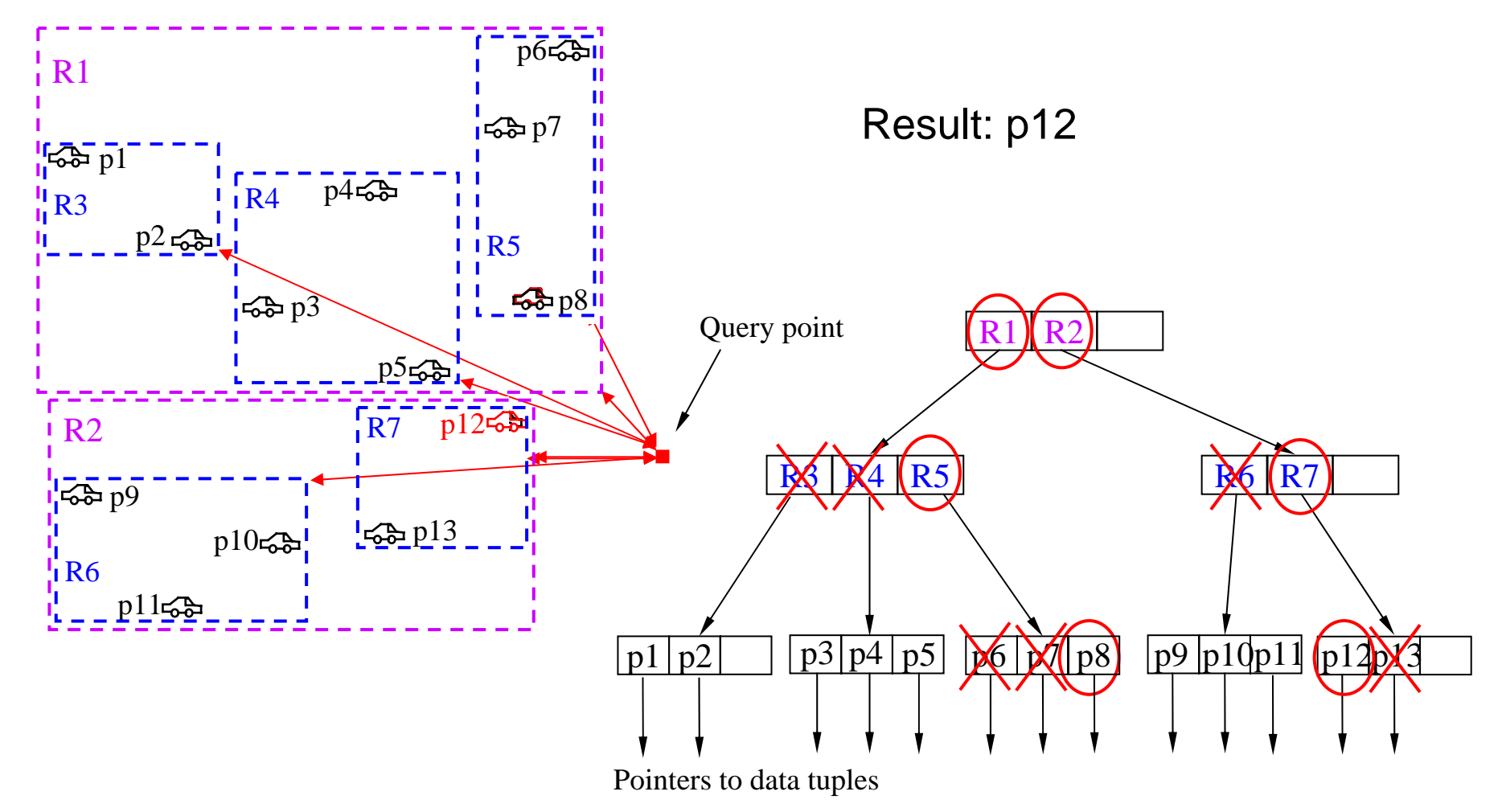

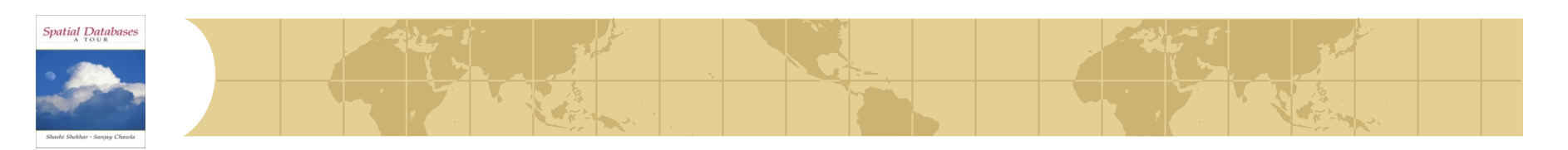

*Optimal Strategy for NN search*

- Global order
	- **E** Maintain distance to all entries in a common list
	- **E** Order the list by MINDIST
	- **E** Repeat
		- Inspect the next MBR in the list
		- Add the children to the list and reorder
	- **E** Until all remaining MBRs can be pruned

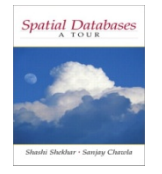

#### *Optimal NN: example*

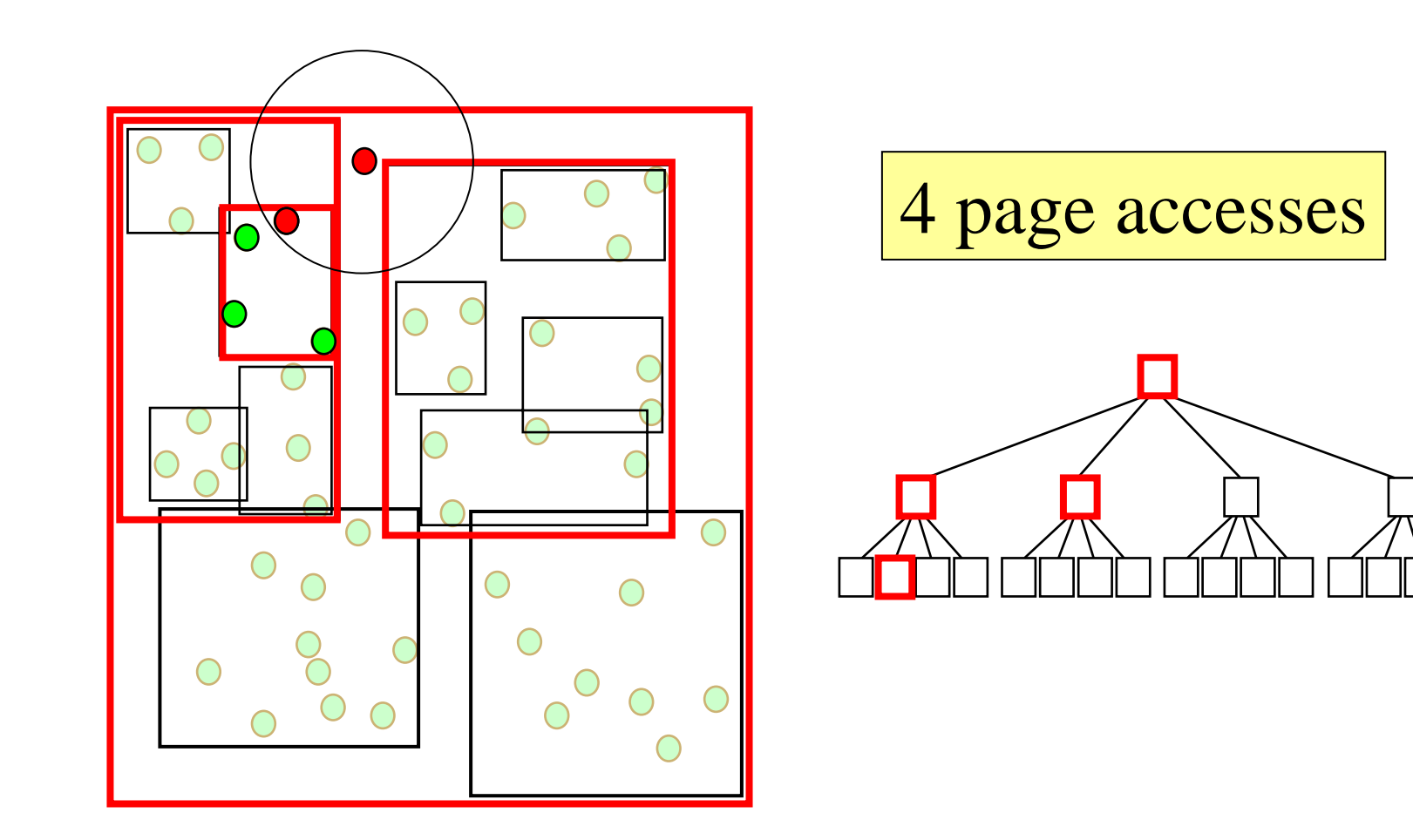

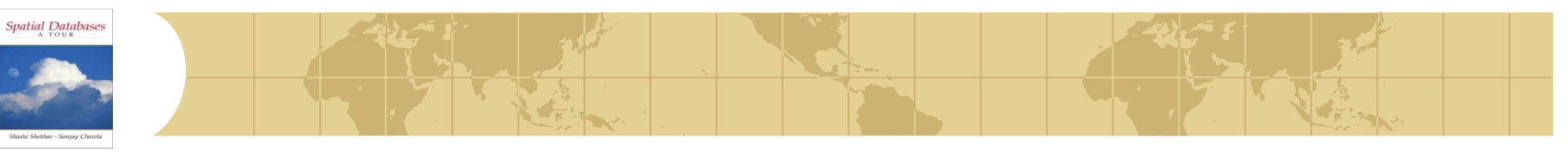

#### *Generalize to* **k***-NN*

- Keep a sorted buffer of at most *k* current nearest neighbors
- Pruning is done according to the distance of the furthest nearest neighbor in this buffer
- Example:

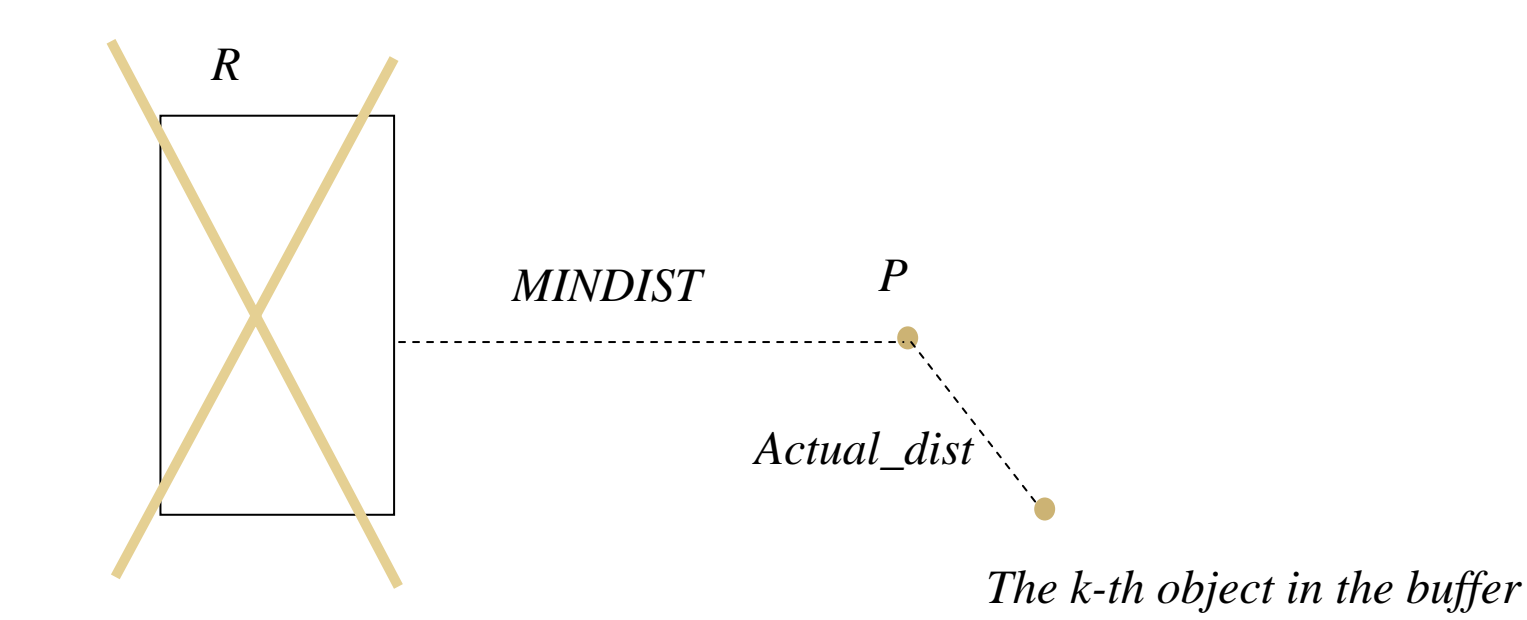

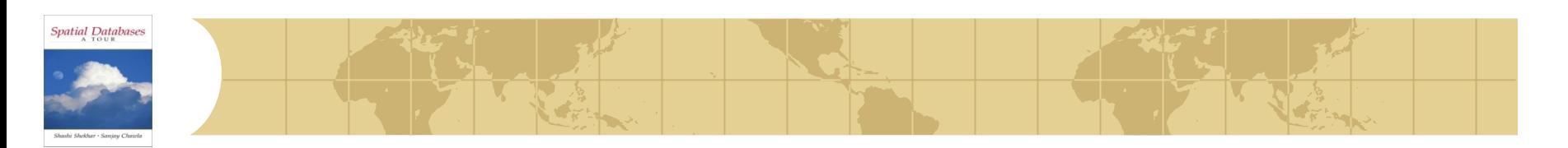

# • How many disk (=node) accesses we'll need for

- **F**range
- $E$ nn
- **E** spatial joins
- why does it matter?

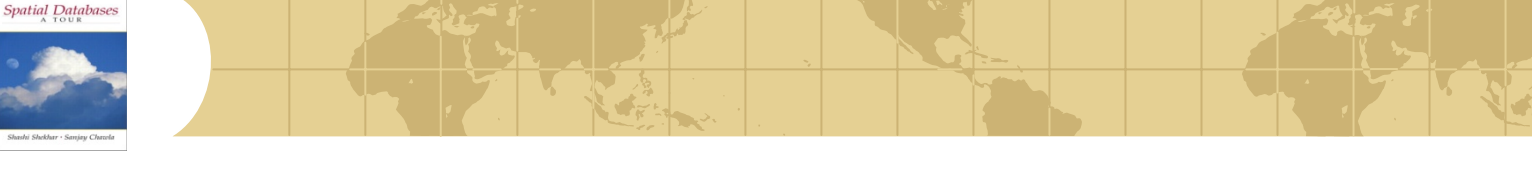

- A: because we can design split etc algorithms accordingly; also, do queryoptimization
- motivating question: on, e.g., split, should we try to minimize the area (volume)? the perimeter? the overlap? or a weighted combination? why?

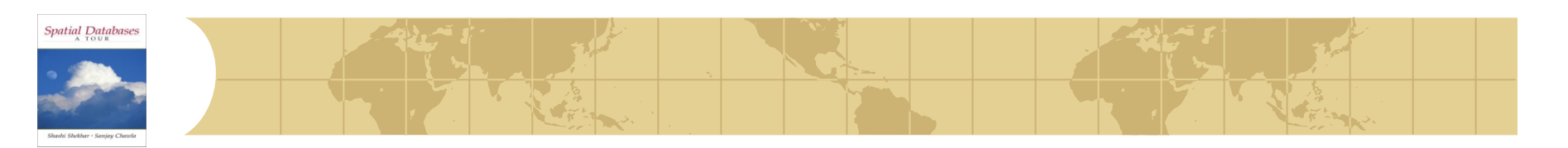

 $\bullet$  How many disk accesses for range queries? **E** query distribution wrt location?

 " wrt size? $\boldsymbol{\prime\prime}$ Ld.

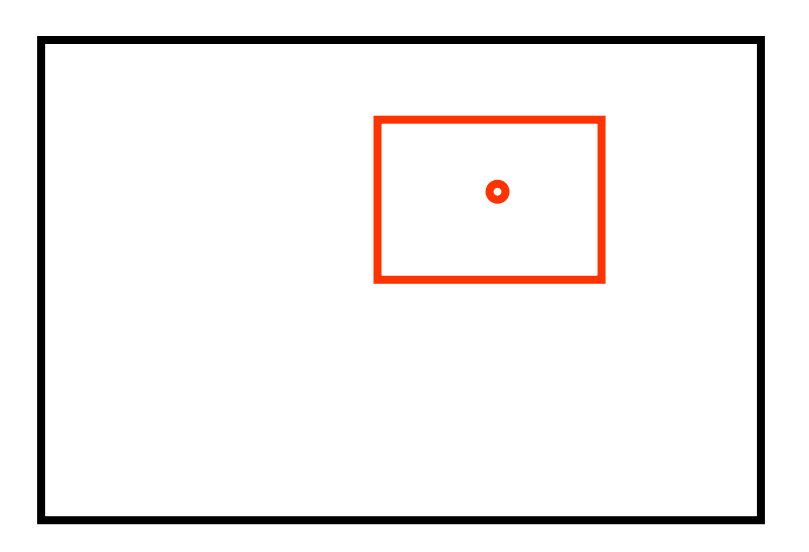

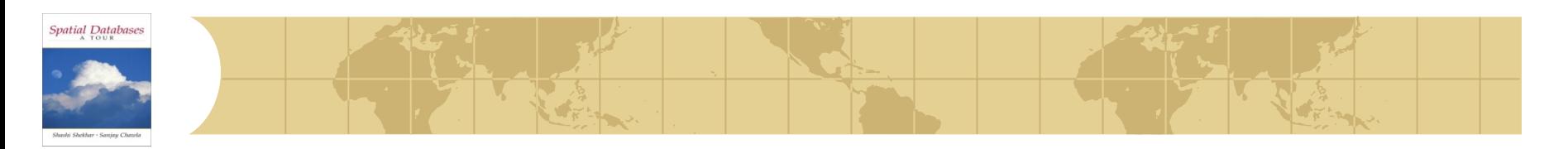

 $\bullet$  How many disk accesses for range queries? **E** query distribution wrt location? uniform; (biased) " wrt size? uniform $\boldsymbol{\mathit{ii}}$ 毒

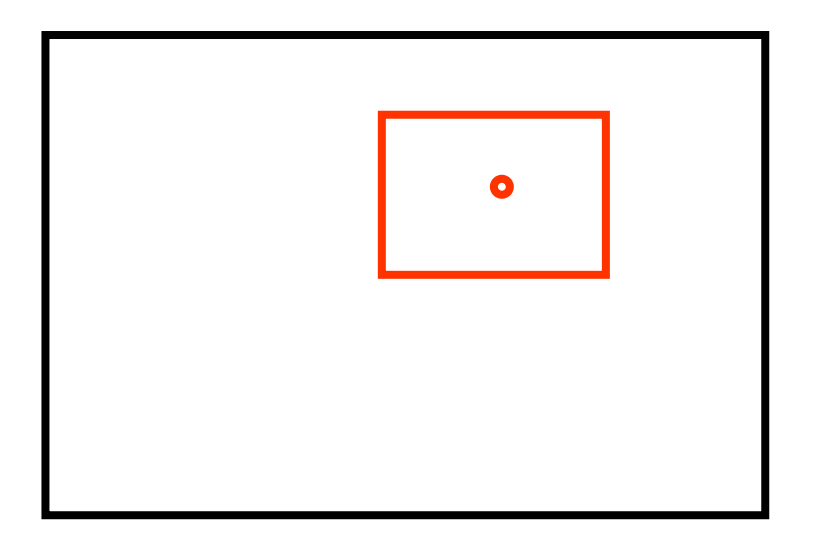

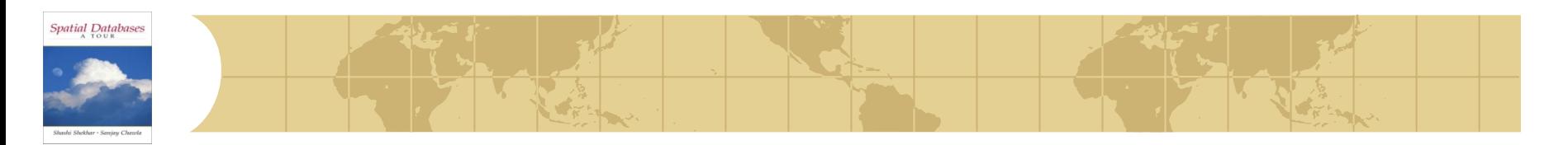

**•** easier case: we know the positions of parent MBRs, eg:

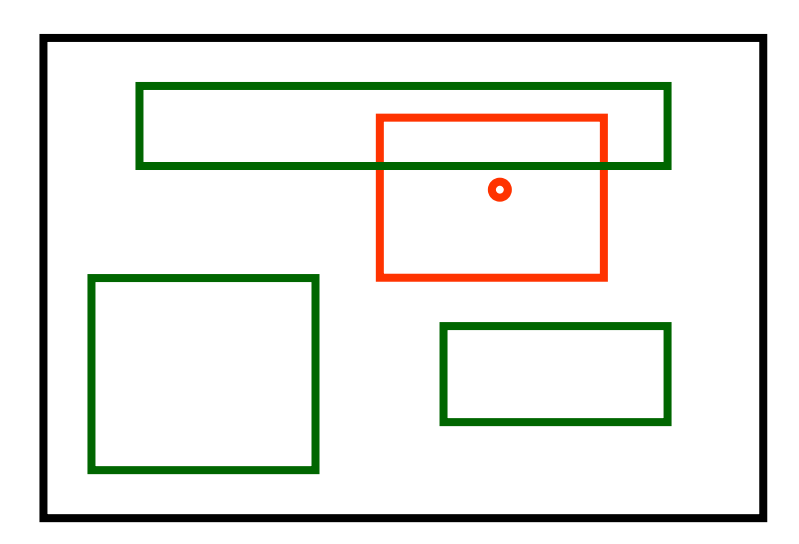

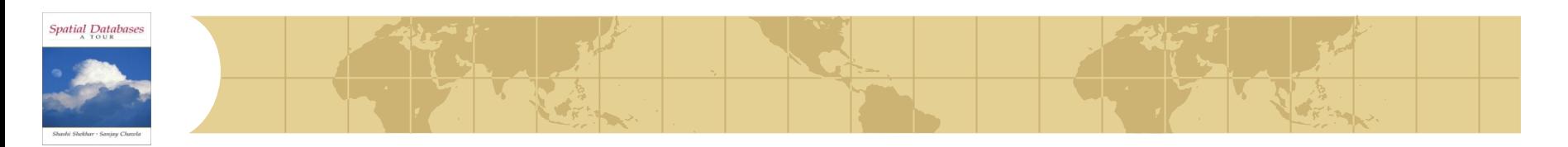

How many times will P1 be retrieved (unif. queries)?

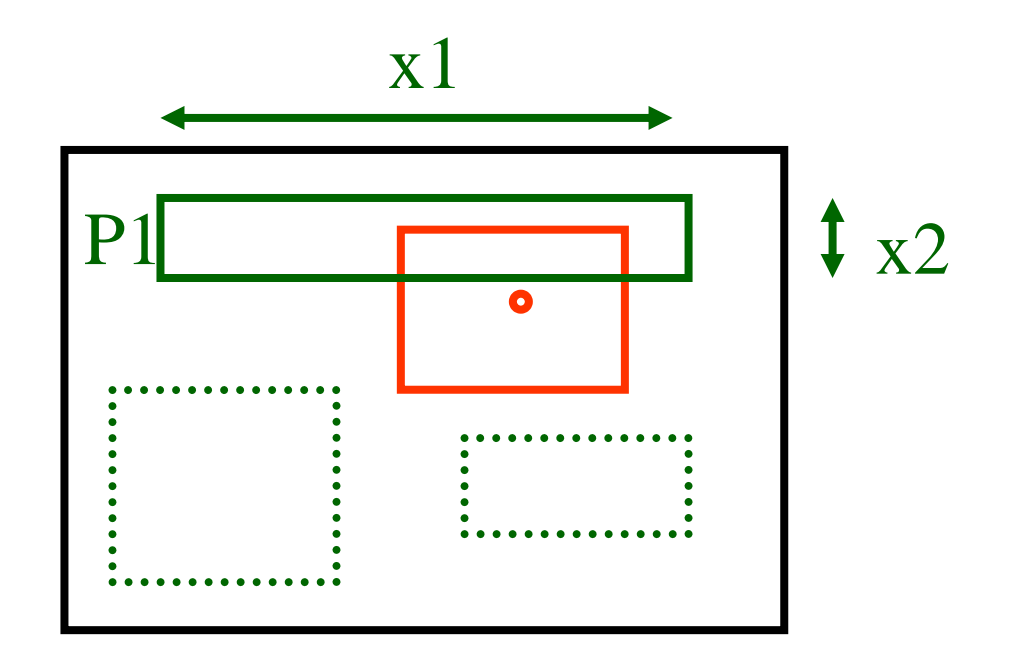

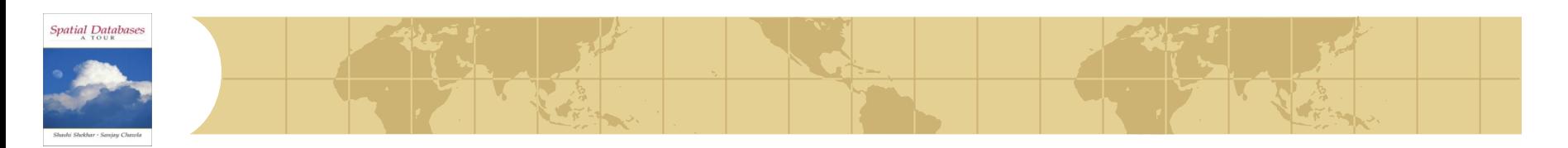

How many times will P1 be retrieved (unif. POINT queries)?

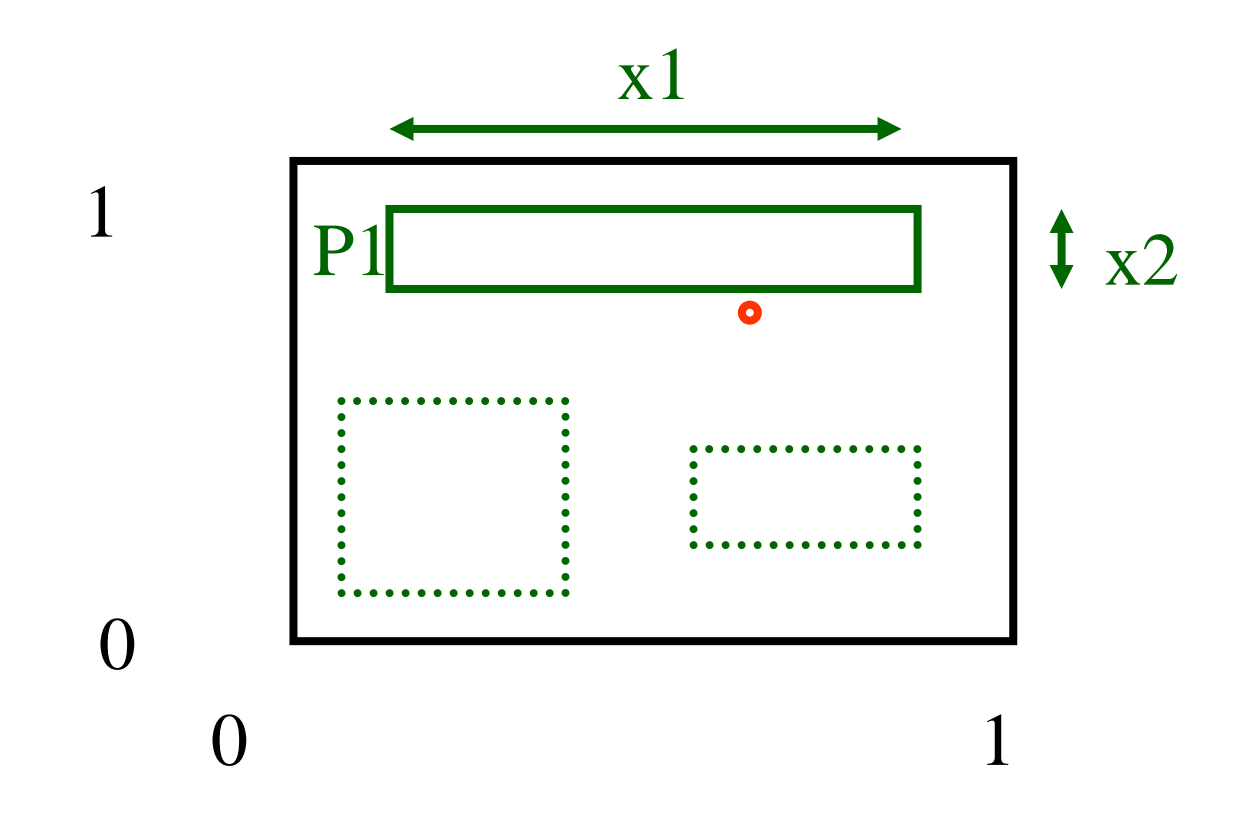

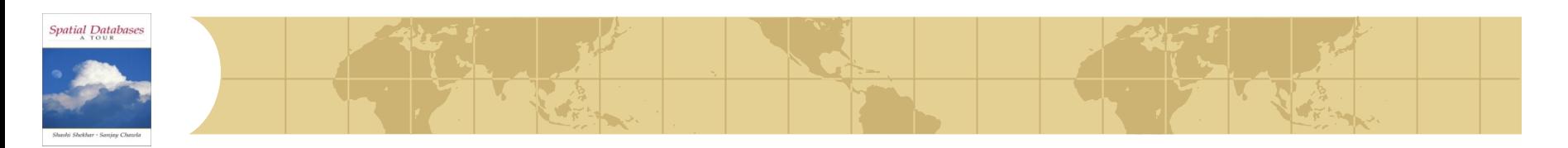

How many times will P1 be retrieved (unif. POINT queries)? A: x1\*x2

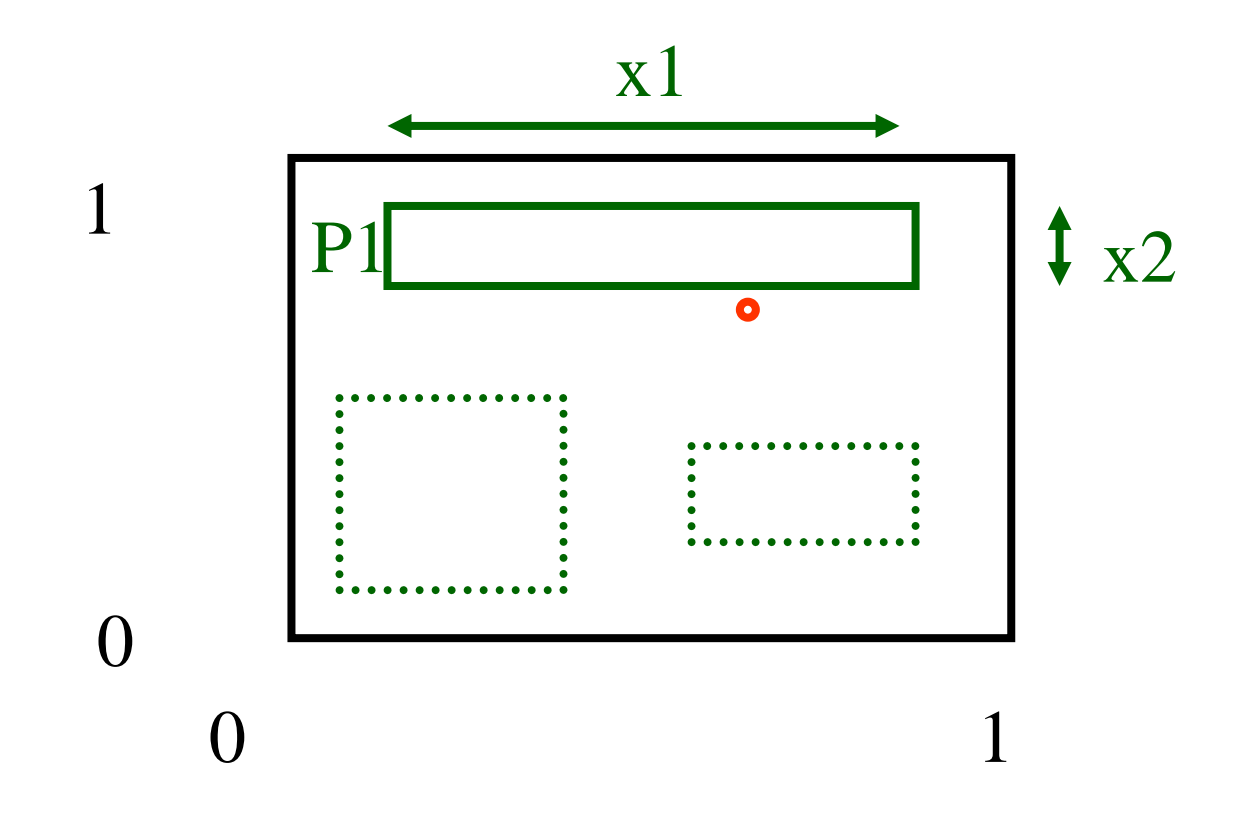

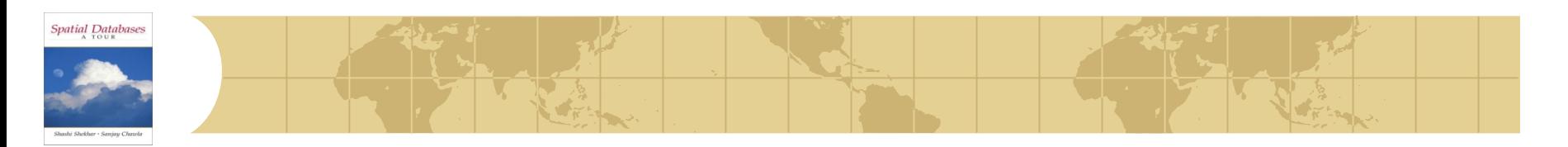

How many times will P1 be retrieved (unif. queries of size q1xq2)?

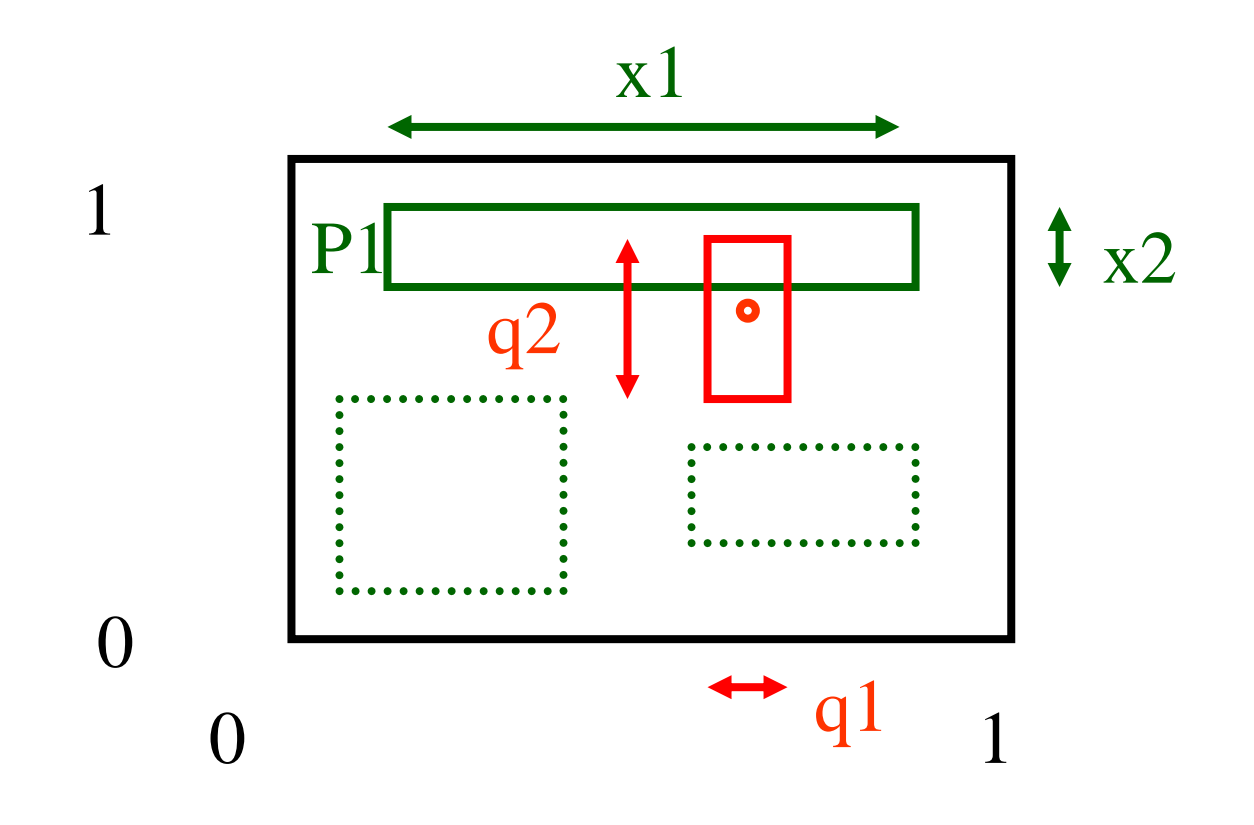

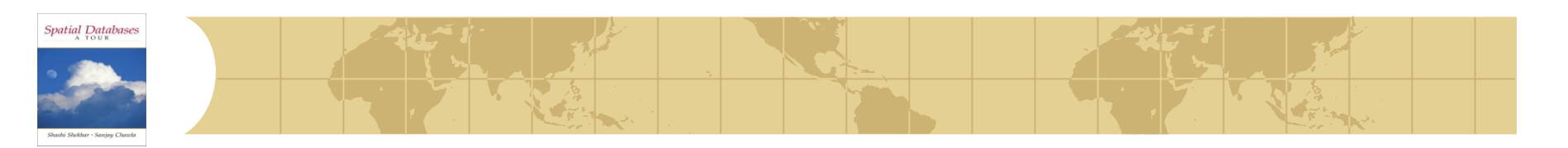

How many times will P1 be retrieved (unif. queries of size q1xq2)? A:  $(x1+q1) * (x2+q2)$ 

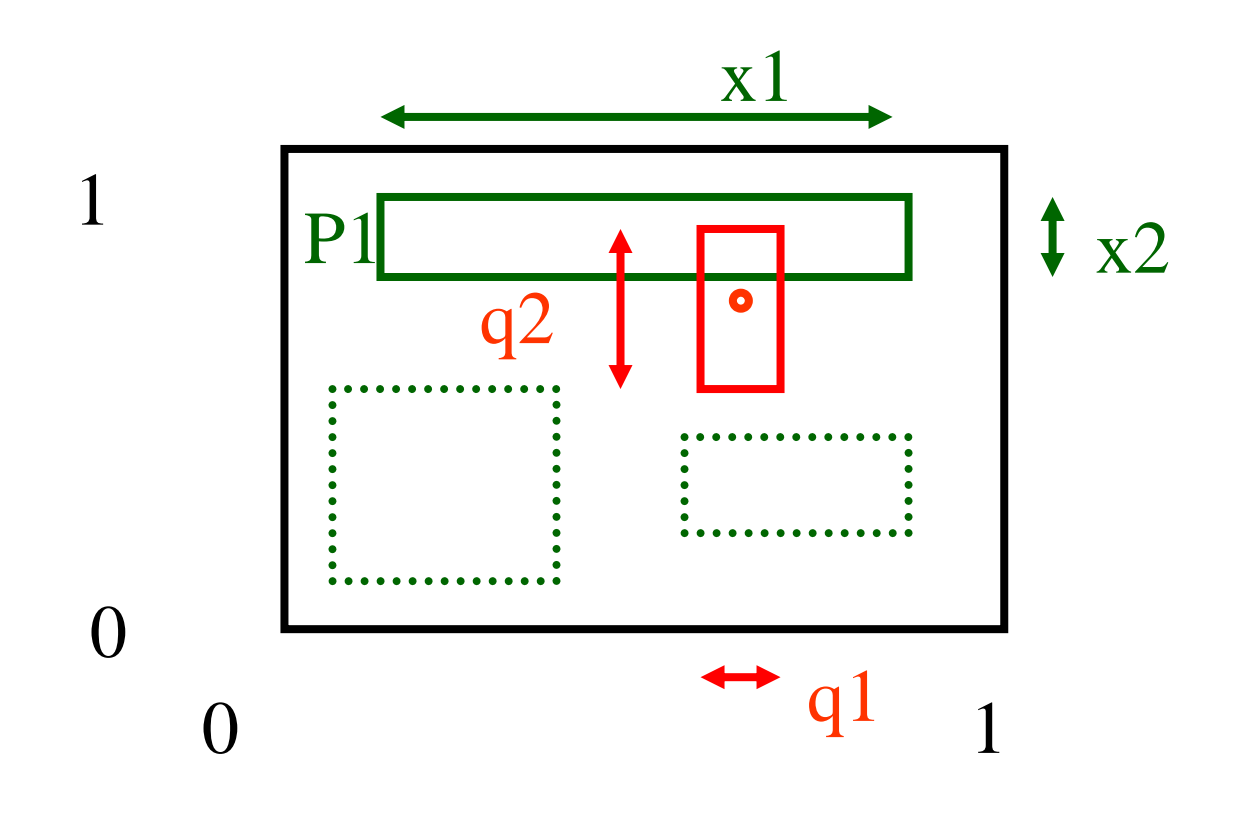

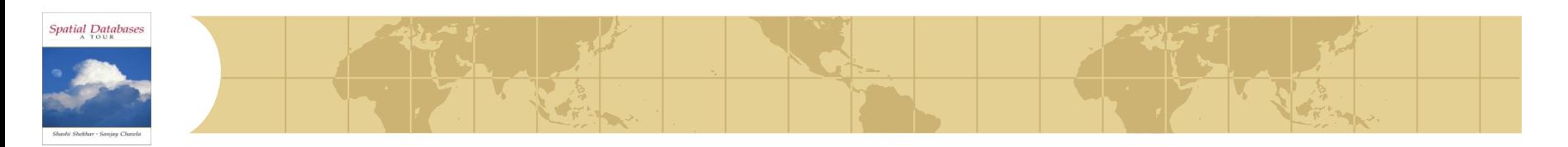

 $\bullet$  Thus, given a tree with n nodes (i=1, ... n) we expect

$$
DA(q_1, q_2) = \sum_{i}^{n} (x_{i,1} + q_1)(x_{i,2} + q_2)
$$
  
= 
$$
\sum_{i}^{n} x_{i,1} * x_{i,2} +
$$
  

$$
q_1 \sum_{i}^{n} x_{i,2} + q_2 \sum_{i}^{n} x_{i,1}
$$
  
+ 
$$
q_1 * q_2 * n
$$

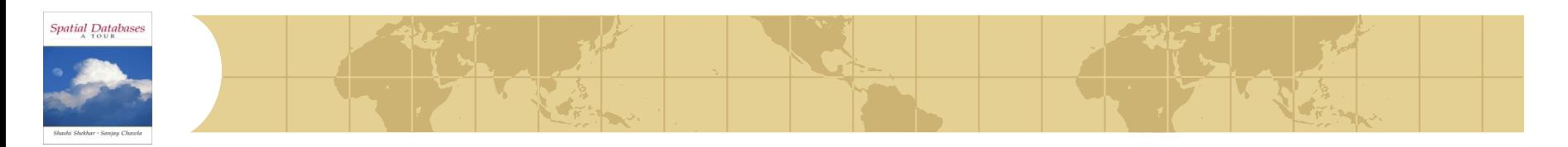

 $\bullet$  Thus, given a tree with n nodes (i=1, ... n) we expect

$$
DA(q_1, q_2) = \sum_{i}^{n} (x_{i,1} + q_1)(x_{i,2} + q_2)
$$
  
=  $\sum_{i}^{n} x_{i,1} * x_{i,2} + \cdots$  'volume'  

$$
q_1 \sum_{i}^{n} x_{i,2} + q_2 \sum_{i}^{n} x_{i,1} \longrightarrow
$$
 'surface area'  
+  $q_1 * q_2 * n \longrightarrow$  count

'overlap' does not seem to matter

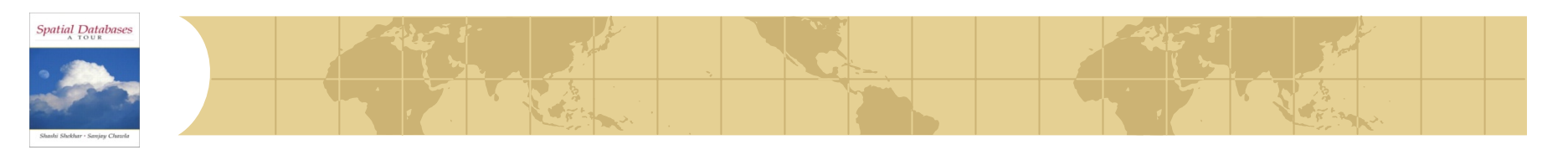

Conclusions:

- splits should try to minimize area and perimeter
- ie., we want few, small, square-like parent MBRs
- rule of thumb: shoot for queries with  $q1=q2=$ 0.1 (or  $=0.05$  or so).